# **binance-connector**

**binance**

**May 23, 2022**

## **CONTENTS**

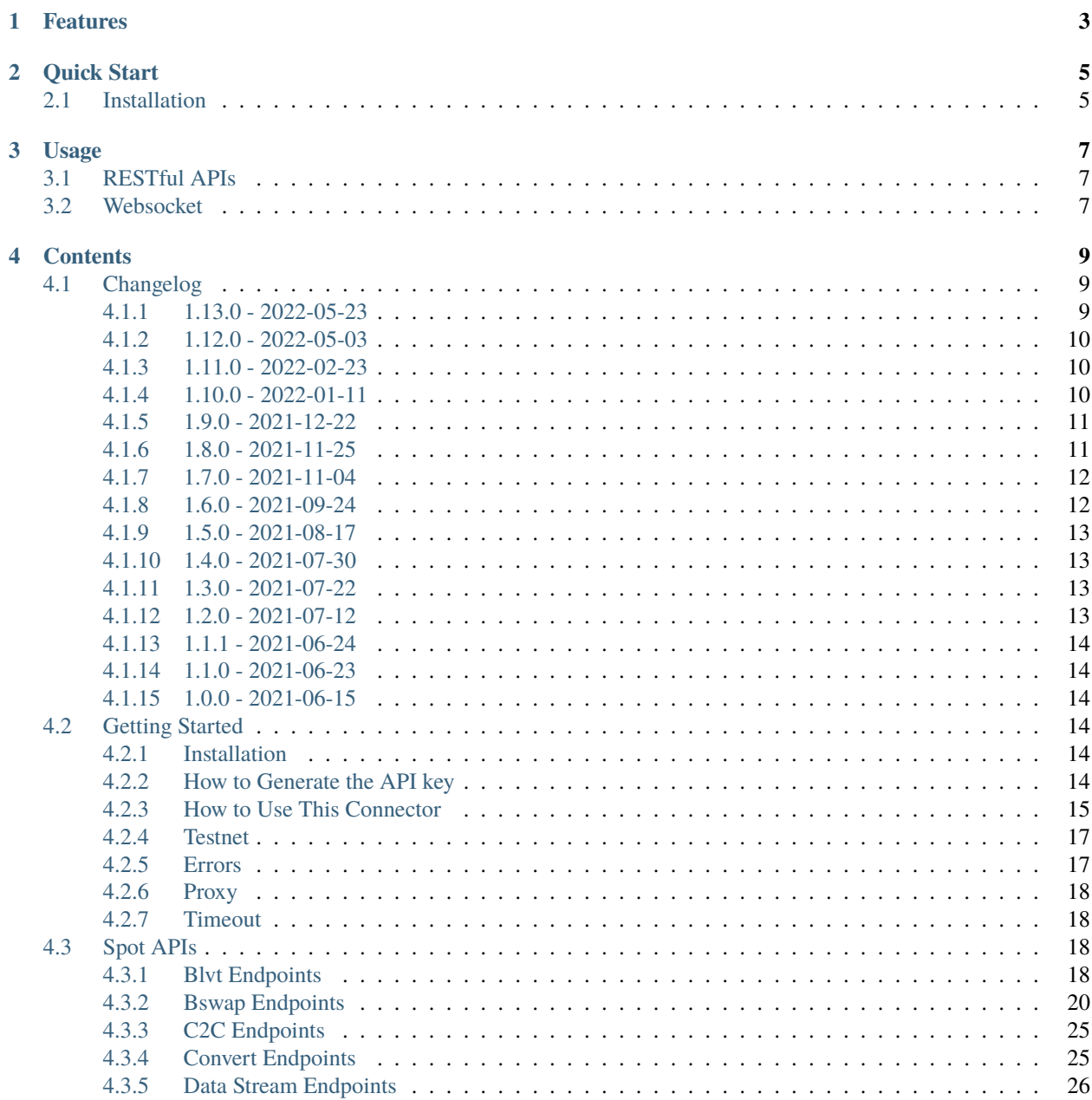

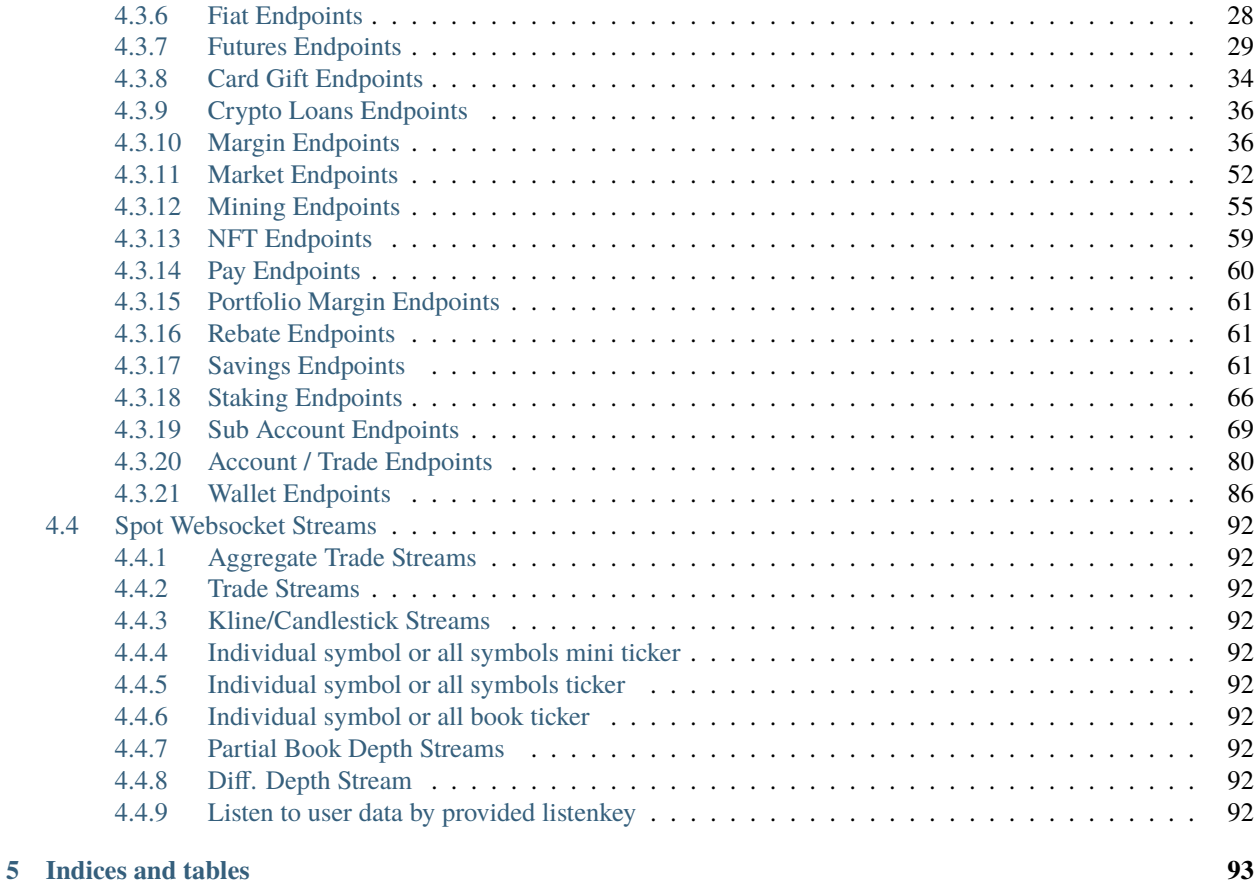

**[Index](#page-98-0) 95**

This is a lightweight library that works as a connector to [Binance public API.](https://github.com/binance/binance-spot-api-docs) It's designed to be simple, clean, and easy to use with minimal dependencies.

- Source Code: <https://github.com/binance/binance-connector-python>
- Official API document:
	- **–** <https://github.com/binance/binance-spot-api-docs>
	- **–** <https://binance-docs.github.io/apidocs/spot/en>
- Support channels:
	- **–** Binance developer forum: <https://dev.binance.vision/>
	- **–** Telegram Channel: [https://t.me/binance\\_api\\_english](https://t.me/binance_api_english)
- API key setup: <https://www.binance.com/en-NG/support/faq/360002502072>
- Testnet API key setup: <https://dev.binance.vision/t/99>

### **ONE**

### **FEATURES**

- <span id="page-6-0"></span>• Supported APIs:
	- **–** /api/\*
	- **–** /sapi/\*
	- **–** Spot Websocket Market Stream
	- **–** Spot User Data Stream
- Inclusion of test cases and examples
- Customizable base URL, request timeout and HTTP proxy
- Response metadata can be displayed

**TWO**

### **QUICK START**

### <span id="page-8-1"></span><span id="page-8-0"></span>**2.1 Installation**

• Install via package name

pip install binance-connector

• Alternatively, install with git repository path

 $\big\vert$ python -m pip install git+https://github.com/binance/binance-connector-python.git

### **THREE**

### **USAGE**

### <span id="page-10-1"></span><span id="page-10-0"></span>**3.1 RESTful APIs**

```
from binance.spot import Spot
client = Spot()
print(client.time())
client = Spot(key='<api_key>', secret='<api_secret>')
# Get account information
print(client.account())
# Post a new order
params = \{'symbol': 'BTCUSDT',
    'side': 'SELL',
    'type': 'LIMIT',
    'timeInForce': 'GTC',
    'quantity': 0.002,
    'price': 9500
}
response = client.new_order(**params)
print(response)
```
Please find [examples](https://github.com/binance/binance-connector-python/tree/master/examples) folder to check for more endpoints.

### <span id="page-10-2"></span>**3.2 Websocket**

```
from binance.websocket.spot.websocket_client import SpotWebsocketClient as␣
˓→WebsocketClient
def message_handler(message):
    print(message)
ws_client = WebsocketClient()
ws_client.start()
```
(continues on next page)

(continued from previous page)

```
ws_client.mini_ticker(
    symbol='bnbusdt',
    id=1,
    callback=message_handler,
)
# Combine selected streams
ws_client.instant_subscribe(
    stream=['bnbusdt@bookTicker', 'ethusdt@bookTicker'],
    callback=message_handler,
)
ws_client.stop()
```
More websocket examples are available in the [examples](https://github.com/binance/binance-connector-python/tree/master/examples) folder

### **FOUR**

### **CONTENTS**

### <span id="page-12-1"></span><span id="page-12-0"></span>**4.1 Changelog**

#### <span id="page-12-2"></span>**4.1.1 1.13.0 - 2022-05-23**

#### **Added**

- New endpoint for Gift Card:
	- **–** GET /sapi/v1/giftcard/cryptography/rsa-public-key to fetch RSA public key.
- New endpoints for Staking:
	- **–** GET /sapi/v1/staking/productList to get Staking product list
	- **–** POST /sapi/v1/staking/purchase to stake product
	- **–** POST /sapi/v1/staking/redeem to redeem product
	- **–** GET /sapi/v1/staking/position to get Staking product holding position
	- **–** GET /sapi/v1/staking/stakingRecord to inquiry Staking history records
	- **–** POST /sapi/v1/staking/setAutoStaking to set Auto Staking function
	- **–** GET /sapi/v1/staking/personalLeftQuota to inquiry Staking left quota

#### **Changed**

- Update endpoints for Market:
	- **–** GET /api/v3/ticker/24hr, GET /api/v3/ticker/price and GET /api/v3/ticker/bookTicker new optional parameter symbols.
- Update endpoint for Gift Card:
	- **–** POST /sapi/v1/giftcard/redeemCode: new optional parameter externalUid. Each external unique ID represents a unique user on the partner platform. The function helps you to identify the redemption behavior of different users.

### <span id="page-13-0"></span>**4.1.2 1.12.0 - 2022-05-03**

#### **Added**

- New endpoint GET /sapi/v1/managed-subaccount/accountSnapshot to support investor master account query asset snapshot of managed sub-account.
- New endpoint GET /sapi/v1/portfolio/account to support query portfolio margin account info
- New endpoint GET /sapi/v1/margin/rateLimit/order, which will display the user's current margin order count usage for all intervals.

### <span id="page-13-1"></span>**4.1.3 1.11.0 - 2022-02-23**

#### **Added**

- New endpoints for Gift Card (Binance Code in the API Documentation):
	- **–** POST /sapi/v1/giftcard/createCode to create a Binance Code
	- **–** POST /sapi/v1/giftcard/redeemCode to redeem a Binance Code
	- **–** GET /sapi/v1/giftcard/verify to verify a Binance Code
- New endpoint for Wallet:
	- **–** POST /sapi/v1/asset/dust-btc to get assets that can be converted into BNB

### <span id="page-13-2"></span>**4.1.4 1.10.0 - 2022-01-11**

#### **Added**

- New endpoint for Mining:
	- **–** GET /sapi/v1/mining/payment/uid to get Mining account earning
- New endpoint for BSwap:
	- **–** GET /sapi/v1/bswap/unclaimedRewards to get unclaimed rewards record
	- **–** POST /sapi/v1/bswap/claimRewards to claim swap rewards or liquidity rewards
	- **–** GET /sapi/v1/bswap/claimedHistory to get history of claimed rewards

#### **Removed**

• Transfer types MAIN\_MINING, MINING\_MAIN, MINING\_UMFUTURE, MARGIN\_MINING, and MINING\_MARGIN as they are discontinued in Universal Transfer endpoint POST /sapi/v1/asset/transfer from January 05, 2022 08:00 AM UTC

### <span id="page-14-0"></span>**4.1.5 1.9.0 - 2021-12-22**

#### **Added**

- New endpoint for Convert:
	- **–** GET /sapi/v1/convert/tradeFlow to support user query convert trade history records
- New endpoint for Rebate:
	- **–** GET /sapi/v1/rebate/taxQuery to support user query spot rebate history records
- New endpoints for Margin:
	- **–** GET /sapi/v1/margin/crossMarginData to get cross margin fee data collection
	- **–** GET /sapi/v1/margin/isolatedMarginData to get isolated margin fee data collection
	- **–** GET /sapi/v1/margin/isolatedMarginTier to get isolated margin tier data collection
- New endpoints for NFT:
	- **–** GET /sapi/v1/nft/history/transactions to get NFT transaction history
	- **–** GET /sapi/v1/nft/history/deposit to get NFT deposit history
	- **–** GET /sapi/v1/nft/history/withdraw to get NFT withdraw history
	- **–** GET /sapi/v1/nft/user/getAsset to get NFT asset

#### <span id="page-14-1"></span>**4.1.6 1.8.0 - 2021-11-25**

#### **Added**

- New endpoint for Crypto Loans:
	- **–** GET /sapi/v1/loan/income to query an asset's loan history
- New endpoints for Sub-Account:
	- **–** POST /sapi/v1/sub-account/subAccountApi/ipRestriction to support master account enable and disable IP restriction for a sub-account API Key
	- **–** POST /sapi/v1/sub-account/subAccountApi/ipRestriction/ipList to support master account add IP list for a sub-account API Key
	- **–** GET /sapi/v1/sub-account/subAccountApi/ipRestriction to support master account query IP restriction for a sub-account API Key
	- **–** DELETE /sapi/v1/sub-account/subAccountApi/ipRestriction/ipList to support master account delete IP list for a sub-account API Key
- New endpoint for Pay:
	- **–** GET /sapi/v1/pay/transactions to support user query Pay trade history

#### **Fixed**

- Removed epoch time in util method config\_logging to provide compatibility with Windows OS
- Allow optional parameter for method isolated\_margin\_account\_limit

### <span id="page-15-0"></span>**4.1.7 1.7.0 - 2021-11-04**

#### **Updated**

- Universal transfer types:
	- **–** Added MAIN\_FUNDING, FUNDING\_MAIN, FUNDING\_UMFUTURE, UMFUTURE\_FUNDING, MARGIN\_FUNDING, FUNDING\_MARGIN, FUNDING\_CMFUTURE and CMFUTURE\_FUNDING to support transfer assets among funding account and other accounts
	- **–** Deleted MAIN\_C2C, C2C\_MAIN, C2C\_UMFUTURE, C2C\_MINING, UMFUTURE\_C2C, MINING\_C2C, MARGIN\_C2C, C2C\_MARGIN, MAIN\_PAY and PAY\_MAIN as C2C account, Binance Payment, Binance Card and other business accounts are merged into a Funding account and they'll be discontinued on November 04, 2021 08:00 AM UTC
- Util method config\_logging can now provide date time in UTC and epoch time

#### **Added**

• New endpoint GET api/v3/rateLimit/order to display the user's current order count usage for all intervals

### <span id="page-15-1"></span>**4.1.8 1.6.0 - 2021-09-24**

#### **Added**

- Universal transfer types MAIN\_PAY, PAY\_MAIN, ISOLATEDMARGIN\_MARGINMARGIN\_ISOLATEDMARGINISOLATEDMARGIN\_ISOLATEDMARGIN
- New endpoints for Margin OCO orders:
	- **–** POST /sapi/v1/margin/order/oco to send new margin OCO order
	- **–** DELETE /sapi/v1/margin/orderList to cancel margin OCO order
	- **–** GET /sapi/v1/margin/orderList to query a margin OCO order
	- **–** GET /sapi/v1/margin/allOrderList to query all margin OCO orders
	- **–** GET /sapi/v1/margin/openOrderList to query open margin OCO orders
- New endpoints for Isolated Margin:
	- **–** DELETE /sapi/v1/margin/isolated/account to disable isolated margin account for a specific symbol
	- **–** POST /sapi/v1/margin/isolated/account to enable isolated margin account for a specific symbol
	- **–** GET /sapi/v1/margin/isolated/accountLimit to query num of enabled isolated margin accounts and its max limit
- New endpoints for BSwap:
	- **–** GET /sapi/v1/bswap/poolConfigure to get pool configure
	- **–** GET /sapi/v1/bswap/addLiquidityPreview to calculate expected share amount for adding liquidity in single or dual token

**–** GET /sapi/v1/bswap/removeLiquidityPreview to calculate expected asset amount of single token redemption or dual token redemption

#### <span id="page-16-0"></span>**4.1.9 1.5.0 - 2021-08-17**

#### **Changed**

- GET api/v3/exchangeInfo now supports single or multi-symbol query
- GET api/v3/myTrades has a new optional field orderId

#### **Added**

• GET /sapi/v1/c2c/orderMatch/listUserOrderHistory to query user C2C trade history

### <span id="page-16-1"></span>**4.1.10 1.4.0 - 2021-07-30**

#### **Added**

- New Fiat endpoints:
	- **–** GET /sapi/v1/fiat/orders to query user fiat deposit and withdraw history
	- **–** GET /sapi/v1/fiat/payments to query user fiat payments history

#### **Fixed**

• Typo in margin\_max\_transferable

#### <span id="page-16-2"></span>**4.1.11 1.3.0 - 2021-07-22**

#### **Added**

- New endpoints for Wallet:
	- **–** POST /sapi/v1/asset/get-funding-asset to query funding wallet, includes Binance Pay, Binance Card, Binance Gift Card, Stock Token
	- **–** GET /sapi/v1/account/apiRestrictions to query user API Key permission

### <span id="page-16-3"></span>**4.1.12 1.2.0 - 2021-07-12**

#### **Changed**

• Remove default value in the parameters

### <span id="page-17-0"></span>**4.1.13 1.1.1 - 2021-06-24**

#### **Changed**

• Upgrade the dependency packages

### <span id="page-17-1"></span>**4.1.14 1.1.0 - 2021-06-23**

#### **Added**

- A link to the document on README.md
- Enabled the sub menu on document nav bar.
- GET /sapi/v1/lending/daily/product/list includes new parameters, current and size.
- New endpoints for Sub-Account:
	- **–** POST /sapi/v1/managed-subaccount/deposit to deposit assets into the managed sub-account (only for investor master account)
	- **–** GET /sapi/v1/managed-subaccount/asset to query managed sub-account asset details (only for investor master account)
	- **–** POST /sapi/v1/managed-subaccount/withdraw to withdrawal assets from the managed sub-account (only for investor master account)

### <span id="page-17-2"></span>**4.1.15 1.0.0 - 2021-06-15**

#### **Added**

• First release, please find details from README.md

### <span id="page-17-3"></span>**4.2 Getting Started**

### <span id="page-17-4"></span>**4.2.1 Installation**

pip install binance-connector

### <span id="page-17-5"></span>**4.2.2 How to Generate the API key**

One account can have multiple API key and secret key pairs. Please follow the [step by step tutorial](https://www.binance.com/en-NG/support/faq/360002502072) and create the key on web site or mobile app.

### <span id="page-18-0"></span>**4.2.3 How to Use This Connector**

#### **RESTful APIs**

Usage example:

```
from binance.spot import Spot
client = Spot()# Get server timestamp
print(client.time())
# Get klines of BTCUSDT at 1m interval
print(client.klines("BTCUSDT", "1m"))
# Get last 10 klines of BNBUSDT at 1h interval
print(client.klines("BNBUSDT", "1h", limit=10))
# api key/secret are required for user data endpoints
client = Spot(key='<api_key>', secret='<api_secret>')
# Get account and balance information
print(client.account())
# Post a new order
params = {
    'symbol': 'BTCUSDT',
    'side': 'SELL',
    'type': 'LIMIT',
    'timeInForce': 'GTC',
    'quantity': 0.002,
    'price': 9500
}
response = client.new-order(**params)print(response)
```
Please find [examples](https://github.com/binance/binance-connector-python/tree/master/examples) folder to check for more endpoints.

#### **Base URL**

If base\_url is not provided, it defaults to api.binance.com.

```
from binance.spot import Spot as Client
client = Client(base_url='https://api.binance.com')
```
It's recommended to pass in the base\_url parameter, even in production as Binance provides alternative URLs in case of performance issues:

- https://api1.binance.com
- https://api2.binance.com
- https://api3.binance.com

#### **Optional parameters**

PEP8 suggests*lowercase with words separated by underscores*, but for this connector, the methods' optional parameters should follow their exact naming as in the API documentation, aka camel case.

```
# Recognised parameter name
response = client.cancel_oco_order('BTCUSDT', orderListId=1)
# Unrecognised parameter name
response = client.cancel_oco_order('BTCUSDT', order_list_id=1)
```
#### **RecvWindow parameter**

An optional parameter recvWindow is available for endpoints requiring timestamp and signature. It defaults to 5000 (milliseconds) and can be any value lower than 60000(milliseconds). Anything beyond the limit will result in an error response from Binance server.

```
from binance.spot import Spot as Client
client = Client(key, secret)
response = client.get_order('BTCUSDT', orderId=11, recvWindow=10000)
```
#### **Websocket**

Usage example:

```
from binance.websocket.spot.websocket_client import SpotWebsocketClient as␣
˓→WebsocketClient
def message_handler(message):
    print(message)
ws_client = WebsocketClient()
ws_client.start()
ws_client.mini_ticker(
    symbol='bnbusdt',
    id=1.
    callback=message_handler,
\lambda# Combine selected streams
ws_client.instant_subscribe(
    stream=['bnbusdt@bookTicker', 'ethusdt@bookTicker'],
    callback=message_handler,
)
ws_client.stop()
```
The stream\_url defaults to wss://stream.binance.com:9443. More websocket examples are available in the [examples](https://github.com/binance/binance-connector-python/tree/master/examples) folder.

#### **Heartbeat**

Once connected, the websocket server sends a ping frame every 3 minutes and requires a response pong frame back within a 10 minutes period. This package handles the pong responses automatically.

### <span id="page-20-0"></span>**4.2.4 Testnet**

Testnet is an environment provided for the traders to get familiar with the API usage and behaviour without the risk of losing funds. It is possible that the price and liquidity are different from the real trading environment due to the scale difference and the regular data reset.

/api/\* endpoints can be tested in Spot Test Network (Spot Testnet). After creating the API key from [Spot Testnet,](https://testnet.binance.vision/) you can access it by changing the base URL while initiating the API client.

Note: /sapi/\* endpoints don't have testnet environment yet.

#### **API**

```
from binance.spot import Spot as Client
```

```
client = Client(base_url='https://testnet.binance.vision')
print(client.time())
```
#### **WebSocket**

```
from binance.websocket.spot.websocket_client import SpotWebsocketClient as.
˓→WebsocketClient
```
ws\_client = WebsocketClient(stream\_url='wss://testnet.binance.vision')

### <span id="page-20-1"></span>**4.2.5 Errors**

There are 2 types of error returned from the library with respect to server response:

- binance.error.ClientError
	- **–** This is thrown when server returns 4XX, it's an issue from client side.
	- **–** It has 4 properties:
		- ∗ status\_code HTTP status code
		- ∗ error\_code Server's error code, e.g. -1102
		- ∗ error\_message Server's error message, e.g. Unknown order sent.
		- ∗ header Full response header.
- binance.error.ServerError
	- **–** This is thrown when server returns 5XX, it's an issue from server side.

The library also provides some basic validation towards the required arguments before it sends out the request to the server. The violation results in any one of the following errors:

- binance.error.ParameterRequiredError
	- **–** This means one (or more) required parameter is missing.
- binance.error.ParameterValueError
	- **–** This means the provided enum value is invalid.

### <span id="page-21-0"></span>**4.2.6 Proxy**

Proxy is supported.

```
from binance.spot import Spot as Client
proxies = { 'https': 'http://1.2.3.4:8080' }
client= Client(proxies=proxies)
```
### <span id="page-21-1"></span>**4.2.7 Timeout**

timeout is available to be assigned with the number of seconds you find most appropriate to wait for a server response. Please remember the value as it won't be shown in error message *no bytes have been received on the underlying socket for timeout seconds*. By default, timeout is None. Hence, requests do not time out.

```
from binance.spot import Spot as Client
```

```
client= Client(timeout=1)
```
### <span id="page-21-2"></span>**4.3 Spot APIs**

### <span id="page-21-3"></span>**4.3.1 Blvt Endpoints**

#### **Get BLVT Info (MARKET\_DATA)**

blvt\_info(*self*, *tokenName: Optional[str] = None*) Get BLVT Info (MARKET\_DATA)

GET /sapi/v1/blvt/tokenInfo

[https://binance-docs.github.io/apidocs/spot/en/#get-blvt-info-market\\_data](https://binance-docs.github.io/apidocs/spot/en/#get-blvt-info-market_data)

Parameters tokenName (str, optional) – BTCDOWN, BTCUP

#### **Subscribe BLVT (USER\_DATA)**

subscribe\_blvt(*self*, *tokenName: str*, *cost*, *\*\*kwargs*)

Subscribe BLVT (USER\_DATA)

POST /sapi/v1/blvt/subscribe (HMAC SHA256)

[https://binance-docs.github.io/apidocs/spot/en/#subscribe-blvt-user\\_data](https://binance-docs.github.io/apidocs/spot/en/#subscribe-blvt-user_data)

**Parameters**

- tokenName (str) BTCDOWN, BTCUP.
- $cost(str)$  spot balance.

**Keyword Arguments** recvWindow (int, optional) –

#### **Query Subscription Record (USER\_DATA)**

#### subscription\_record(*self*, *\*\*kwargs*)

Query Subscription Record (USER\_DATA)

GET /sapi/v1/blvt/subscribe/record (HMAC SHA256)

[https://binance-docs.github.io/apidocs/spot/en/#query-subscription-record-user\\_data](https://binance-docs.github.io/apidocs/spot/en/#query-subscription-record-user_data)

#### **Keyword Arguments**

- tokenName (str, optional) BTCDOWN, BTCUP.
- $id(int, optional)$  –
- startTime  $(int, optional)$  –
- endTime  $(int, optional)$  –
- limit (int, optional) default 1000, max 1000.
- recvWindow (int, optional)  $-$

#### **Redeem BLVT (USER\_DATA)**

redeem\_blvt(*self*, *tokenName: str*, *amount*, *\*\*kwargs*)

Redeem BLVT (USER\_DATA)

POST /sapi/v1/blvt/redeem (HMAC SHA256)

[https://binance-docs.github.io/apidocs/spot/en/#redeem-blvt-user\\_data](https://binance-docs.github.io/apidocs/spot/en/#redeem-blvt-user_data)

**Parameters**

- tokenName  $(str) BTCDOWN$ , BTCUP
- amount  $(str)$  –

**Keyword Arguments** recvWindow (int, optional) –

#### **Query Redemption Record (USER\_DATA)**

#### redemption\_record(*self*, *\*\*kwargs*)

Query Redemption Record (USER\_DATA)

GET /sapi/v1/blvt/redeem/record (HMAC SHA256)

[https://binance-docs.github.io/apidocs/spot/en/#query-redemption-record-user\\_data](https://binance-docs.github.io/apidocs/spot/en/#query-redemption-record-user_data)

#### **Keyword Arguments**

- tokenName (str, optional) BTCDOWN, BTCUP
- $id(int, optional)$  –
- startTime  $(int, optional)$  –
- endTime (int, optional)  $-$
- limit (int, optional) default 1000, max 1000
- recvWindow (int, optional)  $-$

#### **Get BLVT User Limit Info**

#### user\_limit\_info(*self*, *\*\*kwargs*)

Get BLVT User Limit Info

GET /sapi/v1/blvt/userLimit

<https://binance-docs.github.io/apidocs/spot/en/#get-blvt-user-limit-info>

#### **Keyword Arguments**

- tokenName (str, optional) BTCDOWN, BTCUP
- recvWindow  $(int, optimal)$  –

### <span id="page-23-0"></span>**4.3.2 Bswap Endpoints**

#### **List All Swap Pools (MARKET\_DATA)**

#### bswap\_pools(*self* )

List All Swap Pools (MARKET\_DATA) Get metadata about all swap pools.

#### GET /sapi/v1/bswap/pools

[https://binance-docs.github.io/apidocs/spot/en/#list-all-swap-pools-market\\_data](https://binance-docs.github.io/apidocs/spot/en/#list-all-swap-pools-market_data)

#### **Get liquidity information of a pool (USER\_DATA)**

#### bswap\_liquidity(*self*, *\*\*kwargs*)

Get liquidity information of a pool (USER\_DATA) Get liquidity information and user share of a pool

GET /sapi/v1/bswap/liquidity

[https://binance-docs.github.io/apidocs/spot/en/#get-liquidity-information-of-a-pool-user\\_data](https://binance-docs.github.io/apidocs/spot/en/#get-liquidity-information-of-a-pool-user_data)

#### **Keyword Arguments**

• poolId (int, optional) –

• recvWindow (int, optional) – The value cannot be greater than  $60000$ 

#### **Add Liquidity (TRADE)**

bswap\_liquidity\_add(*self*, *poolId: int*, *asset: str*, *quantity: float*, *\*\*kwargs*) Add Liquidity (TRADE) Add liquidity to a pool.

POST /sapi/v1/bswap/liquidityAdd

<https://binance-docs.github.io/apidocs/spot/en/#add-liquidity-trade>

#### **Parameters**

- poolId  $(int)$  –
- asset  $(str)$  –
- quantity  $(fload)$  –

#### **Keyword Arguments**

- type (str, optional) "Single" to add a single token; "Combination" to add dual tokens. Default "Single"
- recvWindow (int, optional) The value cannot be greater than  $60000$

#### **Remove Liquidity (TRADE)**

#### bswap\_liquidity\_remove(*self*, *poolId: str*, *type: str*, *asset: list*, *shareAmount*, *\*\*kwargs*)

Remove Liquidity (TRADE) Remove liquidity from a pool, type include SINGLE and COMBINATION, asset is mandatory for single asset removal

POST /sapi/v1/bswap/liquidityRemove

<https://binance-docs.github.io/apidocs/spot/en/#remove-liquidity-trade>

#### **Parameters**

- poolId  $(int)$  –
- type (str) SINGLE for single asset removal, COMBINATION for combination of all coins removal
- asset  $(str)$  –
- shareAmount  $(f$ loat) Mandatory for liquidity removal

**Keyword Arguments recvWindow** (int, optional) – The value cannot be greater than 60000

#### **Get Liquidity Operation Record (USER\_DATA)**

#### bswap\_liquidity\_operation\_record(*self*, *\*\*kwargs*)

Get Liquidity Operation Record (USER\_DATA) Get liquidity operation (add/remove) records.

GET /sapi/v1/bswap/liquidityOps

[https://binance-docs.github.io/apidocs/spot/en/#get-liquidity-operation-record-user\\_data](https://binance-docs.github.io/apidocs/spot/en/#get-liquidity-operation-record-user_data)

#### **Keyword Arguments**

• operationId  $(int, optional)$  –

- poolId(int, optional) -
- operation (str, optional) ADD or REMOVE
- startTime  $(int, optional)$  –
- endTime  $(int, optional)$  –
- limit (int, optional) default 3, max  $100$
- recvWindow (int, optional) The value cannot be greater than  $60000$

#### **Request Quote (USER\_DATA)**

#### bswap\_request\_quote(*self*, *quoteAsset: str*, *baseAsset: str*, *quoteQty: float*, *\*\*kwargs*)

Request Quote (USER\_DATA) Request a quote for swap quote asset (selling asset) for base asset (buying asset), essentially price/exchange rates. quoteQty is quantity of quote asset (to sell).

Please be noted the quote is for reference only, the actual price will change as the liquidity changes, it's recommended to swap immediate after request a quote for slippage prevention.

GET /sapi/v1/bswap/quote

[https://binance-docs.github.io/apidocs/spot/en/#request-quote-user\\_data](https://binance-docs.github.io/apidocs/spot/en/#request-quote-user_data)

#### **Parameters**

- quoteAsset  $(str)$  –
- baseAsset  $(str)$  –
- quoteQty  $(fload)$  –

**Keyword Arguments** recvWindow (int, optional) – The value cannot be greater than 60000

#### **Swap (TRADE)**

bswap\_swap(*self*, *quoteAsset: str*, *baseAsset: str*, *quoteQty: float*, *\*\*kwargs*)

Swap (TRADE) Swap quoteAsset for baseAsset.

POST /sapi/v1/bswap/swap

<https://binance-docs.github.io/apidocs/spot/en/#swap-trade>

#### **Parameters**

- baseAsset  $(str)$  –
- quoteAsset  $(str)$  –
- quoteQty  $(fload)$  –

**Keyword Arguments recvWindow** (int, optional) – The value cannot be greater than 60000

#### **Get Swap History (USER\_DATA)**

#### bswap\_swap\_history(*self*, *\*\*kwargs*)

Get Swap History (USER\_DATA) Get swap history.

GET /sapi/v1/bswap/swap

[https://binance-docs.github.io/apidocs/spot/en/#get-swap-history-user\\_data](https://binance-docs.github.io/apidocs/spot/en/#get-swap-history-user_data)

#### **Keyword Arguments**

- swapId  $(int, optional)$  –
- startTime  $(int, optional)$  –
- endTime  $(int, optional)$  –
- status (int, optional) –
- baseAsset  $(str, optional)$  –
- quoteAsset (str, optional) –
- limit (int, optional) -
- recvWindow (int, optional) The value cannot be greater than  $60000$

#### **Get Pool Configure (USER\_DATA)**

#### bswap\_pool\_configure(*self*, *\*\*kwargs*)

Get Pool Configure (USER\_DATA)

GET /sapi/v1/bswap/poolConfigure

[https://binance-docs.github.io/apidocs/spot/en/#get-pool-configure-user\\_data](https://binance-docs.github.io/apidocs/spot/en/#get-pool-configure-user_data)

#### **Keyword Arguments**

- $poolId(int, optional)$  –
- recvWindow (int, optional) The value cannot be greater than  $60000$

#### **Add Liquidity Preview (USER\_DATA)**

bswap\_add\_liquidity\_preview(*self*, *poolId: int*, *type: str*, *quoteAsset: str*, *quoteQty: float*, *\*\*kwargs*)

Add Liquidity Preview (USER\_DATA) Calculate expected share amount for adding liquidity in single or dual token.

GET /sapi/v1/bswap/addLiquidityPreview

[https://binance-docs.github.io/apidocs/spot/en/#add-liquidity-preview-user\\_data](https://binance-docs.github.io/apidocs/spot/en/#add-liquidity-preview-user_data)

#### **Parameters**

- poolId  $(int)$  –
- type  $(str)$  "SINGLE" for adding a single token;"COMBINATION" for adding dual tokens
- quoteAsset  $(str)$  –
- quoteQty  $(fload)$  –

**Keyword Arguments recvWindow** (int, optional) – The value cannot be greater than 60000

#### **Remove Liquidity Preview (USER\_DATA)**

bswap\_remove\_liquidity\_preview(*self*, *poolId: int*, *type: str*, *quoteAsset: str*, *shareAmount: float*, *\*\*kwargs*) Remove Liquidity Preview (USER\_DATA) Calculate the expected asset amount of single token redemption or dual token redemption.

GET /sapi/v1/bswap/removeLiquidityPreview

[https://binance-docs.github.io/apidocs/spot/en/#remove-liquidity-preview-user\\_data](https://binance-docs.github.io/apidocs/spot/en/#remove-liquidity-preview-user_data)

#### **Parameters**

- poolId  $(int)$  –
- type (str) Type is "SINGLE", remove and obtain a single token;Type is "COMBINA-TION", remove and obtain dual token
- quoteAsset  $(str)$  –
- shareAmount  $(fload)$  –

**Keyword Arguments** recvWindow (int, optional) – The value cannot be greater than 60000

#### **Get Unclaimed Rewards Record (USER\_DATA)**

#### bswap\_unclaimed\_rewards(*self*, *\*\*kwargs*)

Get Unclaimed Rewards Record (USER\_DATA) Get unclaimed rewards record.

GET /sapi/v1/bswap/unclaimedRewards

[https://binance-docs.github.io/apidocs/spot/en/#get-unclaimed-rewards-record-user\\_data](https://binance-docs.github.io/apidocs/spot/en/#get-unclaimed-rewards-record-user_data)

#### **Keyword Arguments**

- type (int, optional) 0: Swap rewards, 1: Liquidity rewards, default to 0
- recvWindow (int, optional) The value cannot be greater than  $60000$

#### **Claim rewards (TRADE)**

#### bswap\_claim\_rewards(*self*, *\*\*kwargs*)

Claim rewards (TRADE) Claim swap rewards or liquidity rewards

POST /sapi/v1/bswap/claimRewards

<https://binance-docs.github.io/apidocs/spot/en/#claim-rewards-trade>

#### **Keyword Arguments**

- type (int, optional) 0: Swap rewards, 1: Liquidity rewards, default to 0
- recvWindow (int, optional) The value cannot be greater than  $60000$

#### **Get Claimed History (USER\_DATA)**

#### bswap\_claimed\_rewards(*self*, *\*\*kwargs*)

Get Claimed History (USER\_DATA) Get history of claimed rewards.

GET /sapi/v1/bswap/claimedHistory

[https://binance-docs.github.io/apidocs/spot/en/#get-claimed-history-user\\_data](https://binance-docs.github.io/apidocs/spot/en/#get-claimed-history-user_data)

#### **Keyword Arguments**

- poolId (int, optional) –
- assetRewards (str, optional) –
- type (int, optional) 0: Swap rewards, 1: Liquidity rewards, default to 0
- startTime  $(int, optional)$  –
- endTime (int, optional)  $-$
- limit (int, optional) default 3, max 100
- recvWindow (int, optional) The value cannot be greater than  $60000$

#### <span id="page-28-0"></span>**4.3.3 C2C Endpoints**

#### **Get C2C Trade History (USER\_DATA)**

```
c2c_trade_history(self, tradeType: str, **kwargs)
```
Get C2C Trade History (USER\_DATA)

GET /sapi/v1/c2c/orderMatch/listUserOrderHistory

[https://binance-docs.github.io/apidocs/spot/en/#get-c2c-trade-history-user\\_data](https://binance-docs.github.io/apidocs/spot/en/#get-c2c-trade-history-user_data)

**Parameters** tradeType (str) – BUY, SELL

#### **Keyword Arguments**

- startTimestamp  $(int, optional)$  –
- endTimestamp (int, optional) –
- page (int, optional) default 1
- rows (int, optional) default 100, max 100
- recvWindow (int, optional) The value cannot be greater than  $60000$

#### <span id="page-28-1"></span>**4.3.4 Convert Endpoints**

#### **Get Convert Trade History (USER\_DATA)**

convert\_trade\_history(*self*, *startTime: int*, *endTime: int*, *\*\*kwargs*)

Convert Trade History (USER\_DATA)

Get convert history for a specific account.

GET /sapi/v1/convert/tradeFlow

<https://binance-docs.github.io/apidocs/spot/en/#convert-endpoints>

**Parameters**

- startTime  $(int)$  –
- endTime  $(int)$  –

**Keyword Arguments**

- limit (int, optional) Default Value: 100; Max Value: 1000
- recvWindow (int, optional)  $-$

### <span id="page-29-0"></span>**4.3.5 Data Stream Endpoints**

#### **Create a ListenKey (USER\_STREAM)**

#### new\_listen\_key(*self* )

Create a ListenKey (USER\_STREAM) POST /api/v3/userDataStream <https://binance-docs.github.io/apidocs/spot/en/#listen-key-spot>

### **Ping/Keep-alive a ListenKey (USER\_STREAM)**

renew\_listen\_key(*self*, *listenKey: str*) Ping/Keep-alive a ListenKey (USER\_STREAM) PUT /api/v3/userDataStream <https://binance-docs.github.io/apidocs/spot/en/#listen-key-spot> **Parameters** listenKey (str) –

#### **Close a ListenKey (USER\_STREAM)**

close\_listen\_key(*self*, *listenKey: str*) Close a ListenKey (USER\_STREAM) DELETE /api/v3/userDataStream <https://binance-docs.github.io/apidocs/spot/en/#listen-key-spot>

**Parameters** listenKey (str) –

### **Create a margin ListenKey (USER\_STREAM)**

new\_margin\_listen\_key(*self* ) Create a margin ListenKey (USER\_STREAM) POST /sapi/v1/userDataStream <https://binance-docs.github.io/apidocs/spot/en/#listen-key-margin>

#### **Renew a margin ListenKey (USER\_STREAM)**

renew\_margin\_listen\_key(*self*, *listenKey: str*) Renew a margin ListenKey (USER\_STREAM) PUT /sapi/v1/userDataStream <https://binance-docs.github.io/apidocs/spot/en/#listen-key-margin> **Parameters** listenKey (str) – **Close a margin ListenKey (USER\_STREAM)** close\_margin\_listen\_key(*self*, *listenKey: str*) Close a margin ListenKey (USER\_STREAM)

DELETE /sapi/v1/userDataStream <https://binance-docs.github.io/apidocs/spot/en/#listen-key-margin> **Parameters** listenKey (str) –

#### **Create an isolated margin ListenKey (USER\_STREAM)**

#### new\_isolated\_margin\_listen\_key(*self*, *symbol: str*)

Create an isolated margin ListenKey (USER\_STREAM)

POST /sapi/v1/userDataStream/isolated

<https://binance-docs.github.io/apidocs/spot/en/#listen-key-margin>

**Parameters** symbol (str) –

#### **Renew an isolated ListenKey (USER\_STREAM)**

renew\_isolated\_margin\_listen\_key(*self*, *listenKey: str*, *symbol: str*)

Renew an isolated ListenKey (USER\_STREAM)

PUT /sapi/v1/userDataStream/isolated

<https://binance-docs.github.io/apidocs/spot/en/#listen-key-margin>

#### **Parameters**

- listenKey  $(str)$  –
- symbol  $(str)$  –

#### **Close an isolated margin ListenKey (USER\_STREAM)**

close\_isolated\_margin\_listen\_key(*self*, *listenKey: str*, *symbol: str*)

Close an isolated margin ListenKey (USER\_STREAM)

DELETE /sapi/v1/userDataStream/isolated

<https://binance-docs.github.io/apidocs/spot/en/#listen-key-margin>

**Parameters**

- listenKey  $(str)$  –
- symbol  $(str)$  –

### <span id="page-31-0"></span>**4.3.6 Fiat Endpoints**

### **Get Fiat Order History (USER\_DATA)**

fiat\_order\_history(*self*, *transactionType: int*, *\*\*kwargs*)

Get Fiat Deposit/Withdraw History (USER\_DATA)

GET /sapi/v1/fiat/orders

[https://binance-docs.github.io/apidocs/spot/en/#get-fiat-deposit-withdraw-history-user\\_data](https://binance-docs.github.io/apidocs/spot/en/#get-fiat-deposit-withdraw-history-user_data)

Parameters transactionType  $(int) - 0$ -deposit,1-withdraw

#### **Keyword Arguments**

- beginTime  $(int, optional)$  –
- endTime (int, optional)  $-$
- page (int, optional) default  $1$
- rows (int, optional) default 100, max 500
- recvWindow (int, optional) The value cannot be greater than  $60000$

#### **Get Fiat Payments History (USER\_DATA)**

#### fiat\_payment\_history(*self*, *transactionType: int*, *\*\*kwargs*)

Get Fiat Payments History (USER\_DATA)

GET /sapi/v1/fiat/payments

[https://binance-docs.github.io/apidocs/spot/en/#get-fiat-payments-history-user\\_data](https://binance-docs.github.io/apidocs/spot/en/#get-fiat-payments-history-user_data)

#### Parameters transactionType (int) - 0-buy, 1-sell

#### **Keyword Arguments**

- beginTime  $(int, optional)$  –
- endTime  $(int, optional)$  –
- page (int, optional) default 1
- rows (int, optional) default 100, max 500
- recvWindow (int, optional) The value cannot be greater than  $60000$

### <span id="page-32-0"></span>**4.3.7 Futures Endpoints**

#### **New Future Account Transfer (USER\_DATA)**

futures\_transfer(*self*, *asset: str*, *amount: float*, *type: int*, *\*\*kwargs*)

New Future Account Transfer (USER\_DATA) Execute transfer between spot account and futures account.

POST /sapi/v1/futures/transfer

<https://binance-docs.github.io/apidocs/spot/en/#new-future-account-transfer-futures>

#### **Parameters**

- asset  $(str)$  The asset being transferred, e.g. USDT
- amount  $(f$ loat) The amount to be transferred
- type  $(int) 1$ : transfer from spot account to USDT- futures account. 2: transfer from USDT- futures account to spot account. 3: transfer from spot account to COIN- futures account. 4: transfer from COIN- futures account to spot account.

**Keyword Arguments recvWindow** (int, optional) – The value cannot be greater than 60000

#### **Get Future Account Transaction History List (USER\_DATA)**

futures\_transfer\_history(*self*, *asset: str*, *startTime*, *\*\*kwargs*)

Get Future Account Transaction History List (USER\_DATA)

GET /sapi/v1/futures/transfer

[https://binance-docs.github.io/apidocs/spot/en/#get-future-account-transaction-history-list-user\\_data](https://binance-docs.github.io/apidocs/spot/en/#get-future-account-transaction-history-list-user_data)

#### **Parameters**

- asset  $(str)$  The asset being transferred, e.g. USDT
- startTime  $(int)$  –
- **Keyword Arguments**
	- endTime  $(int, optional)$  –
	- **current** (int, optional) Currently querying page. Start from 1. Default:1
	- size  $(int, optional)$  –
	- recvWindow (int, optional) The value cannot be greater than  $60000$

#### **Borrow For Cross-Collateral (TRADE)**

#### futures\_loan\_borrow(*self*, *coin: str*, *collateralCoin: str*, *\*\*kwargs*)

Borrow For Cross-Collateral (TRADE)

POST /sapi/v1/futures/loan/borrow

<https://binance-docs.github.io/apidocs/spot/en/#borrow-for-cross-collateral-trade>

#### **Parameters**

- $coin (str) -$
- collateralCoin  $(str)$  –

#### **Keyword Arguments**

- **amount** (*float*, *optional*) mandatory when collateral Amount is empty
- collateralAmount (float, optional) mandatory when amount is empty
- recvWindow (int, optional) The value cannot be greater than  $60000$

#### **Cross-Collateral Borrow History (USER\_DATA)**

#### futures\_loan\_borrow\_history(*self*, *\*\*kwargs*)

Cross-Collateral Borrow History (USER\_DATA)

GET /sapi/v1/futures/loan/borrow/history

[https://binance-docs.github.io/apidocs/spot/en/#cross-collateral-borrow-history-user\\_data](https://binance-docs.github.io/apidocs/spot/en/#cross-collateral-borrow-history-user_data)

#### **Keyword Arguments**

- $coin(str, optional)$  –
- startTime (int, optional)  $-$
- endTime  $(int, optional)$  –
- limit (int, optional) default 500, max 1000
- recvWindow (int, optional) The value cannot be greater than  $60000$

#### **Repay For Cross-Collateral (TRADE)**

futures\_loan\_repay(*self*, *coin: str*, *collateralCoin: str*, *amount: float*, *\*\*kwargs*)

Repay For Cross-Collateral (TRADE)

POST /sapi/v1/futures/loan/repay

<https://binance-docs.github.io/apidocs/spot/en/#repay-for-cross-collateral-trade>

#### **Parameters**

- $coin (str) -$
- collateralCoin  $(str)$  –
- amount  $(fload)$  –

**Keyword Arguments recvWindow** (int, optional) – The value cannot be greater than 60000

#### **Cross-Collateral Repayment History (USER\_DATA)**

#### futures\_loan\_repay\_history(*self*, *\*\*kwargs*)

Cross-Collateral Repayment History (USER\_DATA)

GET /sapi/v1/futures/loan/repay/history

[https://binance-docs.github.io/apidocs/spot/en/#cross-collateral-repayment-history-user\\_data](https://binance-docs.github.io/apidocs/spot/en/#cross-collateral-repayment-history-user_data)

#### **Keyword Arguments**

- $coin(str, optional)$  –
- startTime  $(int, optional)$  –
- endTime (int, optional)  $-$
- limit (int, optional) default 500, max 1000
- recvWindow (int, optional) The value cannot be greater than  $60000$

#### **Cross-Collateral Wallet (USER\_DATA)**

#### futures\_loan\_wallet(*self*, *\*\*kwargs*)

Cross-Collateral Wallet (USER\_DATA)

GET /sapi/v2/futures/loan/wallet

[https://binance-docs.github.io/apidocs/spot/en/#cross-collateral-wallet-v2-user\\_data](https://binance-docs.github.io/apidocs/spot/en/#cross-collateral-wallet-v2-user_data)

**Keyword Arguments** recvWindow (int, optional) – The value cannot be greater than 60000

#### **Cross-Collateral Information (USER\_DATA)**

#### futures\_loan\_configs(*self*, *\*\*kwargs*)

Cross-Collateral Information (USER\_DATA)

GET /sapi/v2/futures/loan/configs

[https://binance-docs.github.io/apidocs/spot/en/#cross-collateral-information-v2-user\\_data](https://binance-docs.github.io/apidocs/spot/en/#cross-collateral-information-v2-user_data)

#### **Keyword Arguments**

- loanCoin  $(str, optional)$  –
- collateralCoin (str, optional) –
- recvWindow (int, optional) The value cannot be greater than  $60000$

#### **Calculate Rate After Adjust Cross-Collateral LTV (USER\_DATA)**

futures\_loan\_calc\_adjust\_level(*self*, *loanCoin: str*, *collateralCoin: str*, *amount: float*, *direction: str*, *\*\*kwargs*)

Calculate Rate After Adjust Cross-Collateral LTV (USER\_DATA)

GET /sapi/v2/futures/loan/calcAdjustLevel

[https://binance-docs.github.io/apidocs/spot/en/#calculate-rate-after-adjust-cross-collateral-ltv-user\\_data](https://binance-docs.github.io/apidocs/spot/en/#calculate-rate-after-adjust-cross-collateral-ltv-user_data)

#### **Parameters**

- loanCoin  $(str)$  –
- collateralCoin  $(str)$  –
- amount  $(fload)$  –
- direction  $(str)$  "ADDITIONAL", "REDUCED"

**Keyword Arguments recvWindow** (int, optional) – The value cannot be greater than 60000

#### **Get Max Amount for Adjust Cross-Collateral LTV (USER\_DATA)**

futures\_loan\_calc\_max\_adjust\_amount(*self*, *loanCoin: str*, *collateralCoin: str*, *\*\*kwargs*)

Get Max Amount for Adjust Cross-Collateral LTV (USER\_DATA)

GET /sapi/v2/futures/loan/calcMaxAdjustAmount

[https://binance-docs.github.io/apidocs/spot/en/#get-max-amount-for-adjust-cross-collateral-ltv-v2-user\\_data](https://binance-docs.github.io/apidocs/spot/en/#get-max-amount-for-adjust-cross-collateral-ltv-v2-user_data)

**Parameters**

- loanCoin  $(str)$  –
- collateralCoin  $(str)$  –

**Keyword Arguments** recvWindow (int, optional) – The value cannot be greater than 60000

#### **Adjust Cross-Collateral LTV (TRADE)**

futures\_loan\_adjust\_collateral(*self*, *loanCoin: str*, *collateralCoin: str*, *amount: float*, *direction: str*, *\*\*kwargs*)

Adjust Cross-Collateral LTV (TRADE)

POST /sapi/v2/futures/loan/adjustCollateral

<https://binance-docs.github.io/apidocs/spot/en/#adjust-cross-collateral-ltv-v2-trade>

#### **Parameters**

- loanCoin  $(str)$  –
- collateralCoin  $(str)$  –
- amount  $(fload)$  –
- direction  $(str)$  "ADDITIONAL", "REDUCED"

**Keyword Arguments recvWindow** (int, optional) – The value cannot be greater than 60000

#### **Adjust Cross-Collateral LTV History (USER\_DATA)**

#### futures\_loan\_adjust\_collateral\_history(*self*, *\*\*kwargs*)

Adjust Cross-Collateral LTV History (USER\_DATA)

GET /sapi/v1/futures/loan/adjustCollateral/history

[https://binance-docs.github.io/apidocs/spot/en/#adjust-cross-collateral-ltv-history-user\\_data](https://binance-docs.github.io/apidocs/spot/en/#adjust-cross-collateral-ltv-history-user_data)

#### **Keyword Arguments**

- loanCoin  $(str, optional)$  –
- collateralCoin  $(str,$  optional) –
- startTime  $(int, optional)$  –
- endTime (int, optional)  $-$
- limit (int, optional) default 500, max 1000
- recvWindow (int, optional) The value cannot be greater than 60000
# **Cross-Collateral Liquidation History (USER\_DATA)**

### futures\_loan\_liquidation\_history(*self*, *\*\*kwargs*)

Cross-Collateral Liquidation History (USER\_DATA)

GET /sapi/v1/futures/loan/liquidationHistory

[https://binance-docs.github.io/apidocs/spot/en/#cross-collateral-liquidation-history-user\\_data](https://binance-docs.github.io/apidocs/spot/en/#cross-collateral-liquidation-history-user_data)

### **Keyword Arguments**

- loanCoin  $(str, optional)$  –
- collateralCoin (str, optional) –
- startTime (int, optional) –
- endTime (int, optional)  $-$
- limit (int, optional) default 500, max 1000
- recvWindow (int, optional) The value cannot be greater than  $60000$

## **Check Collateral Repay Limit (USER\_DATA)**

futures\_loan\_collateral\_repay\_limit(*self*, *coin: str*, *collateralCoin: str*, *\*\*kwargs*)

Check Collateral Repay Limit (USER\_DATA)

GET /sapi/v1/futures/loan/collateralRepayLimit

[https://binance-docs.github.io/apidocs/spot/en/#check-collateral-repay-limit-user\\_data](https://binance-docs.github.io/apidocs/spot/en/#check-collateral-repay-limit-user_data)

### **Parameters**

- $coin (str) -$
- collateralCoin  $(str)$  –

**Keyword Arguments recvWindow** (int, optional) – The value cannot be greater than 60000

## **Get Collateral Repay Quote (USER\_DATA)**

futures\_loan\_collateral\_repay\_quote(*self*, *coin: str*, *collateralCoin: str*, *amount*, *\*\*kwargs*)

Get Collateral Repay Quote (USER\_DATA)

GET /sapi/v1/futures/loan/collateralRepay

[https://binance-docs.github.io/apidocs/spot/en/#get-collateral-repay-quote-user\\_data](https://binance-docs.github.io/apidocs/spot/en/#get-collateral-repay-quote-user_data)

**Parameters**

- $coin (str) -$
- collateralCoin  $(str)$  –
- amount  $(f$ *loat* $) repay amount$

**Keyword Arguments recvWindow** (int, optional) – The value cannot be greater than 60000

# **Repay with Collateral (USER\_DATA)**

futures\_loan\_collateral\_repay(*self*, *quoteId: str*, *\*\*kwargs*)

Repay with Collateral (USER\_DATA)

POST /sapi/v1/futures/loan/collateralRepay

[https://binance-docs.github.io/apidocs/spot/en/#repay-with-collateral-user\\_data](https://binance-docs.github.io/apidocs/spot/en/#repay-with-collateral-user_data)

**Parameters** quoteId (str) –

**Keyword Arguments** recvWindow (int, optional) – The value cannot be greater than 60000

## **Collateral Repayment Result (USER\_DATA)**

futures\_loan\_collateral\_repay\_result(*self*, *quoteId: str*, *\*\*kwargs*)

Collateral Repayment Result (USER\_DATA)

GET /sapi/v1/futures/loan/collateralRepayResult

[https://binance-docs.github.io/apidocs/spot/en/#collateral-repayment-result-user\\_data](https://binance-docs.github.io/apidocs/spot/en/#collateral-repayment-result-user_data)

**Parameters** quoteId (str) –

**Keyword Arguments** recvWindow (int, optional) – The value cannot be greater than 60000

## **Cross-Collateral Interest History (USER\_DATA)**

### futures\_loan\_interest\_history(*self*, *\*\*kwargs*)

Cross-Collateral Interest History (USER\_DATA)

GET /sapi/v1/futures/loan/interestHistory

[https://binance-docs.github.io/apidocs/spot/en/#cross-collateral-interest-history-user\\_data](https://binance-docs.github.io/apidocs/spot/en/#cross-collateral-interest-history-user_data)

## **Keyword Arguments**

- collateralCoin (str, optional) –
- startTime (int, optional)  $-$
- endTime  $(int, optional)$  –
- current (int, optional) Currently querying page. Start from 1. Default:1
- limit (int, optional) default 500, max 1000
- recvWindow (int, optional) The value cannot be greater than 60000

# **4.3.8 Card Gift Endpoints**

## **Create a Binance Code (USER\_DATA)**

## gift\_card\_create\_code(*self*, *token: str*, *amount: float*, *\*\*kwargs*)

Create a Binance Code (USER\_DATA)

POST /sapi/v1/giftcard/createCode

This API is for creating a Binance Code. To get started with, please make sure:

• You have a sufcient balance in your Binance funding wallet

• You need Enable Withdrawals for the API Key which requests this endpoint.

[https://binance-docs.github.io/apidocs/spot/en/#create-a-binance-code-user\\_data](https://binance-docs.github.io/apidocs/spot/en/#create-a-binance-code-user_data)

### **Parameters**

- token  $(str)$  The coin type contained in the Binance Code
- amount  $(f$ *loat* $) The amount of the coin$

**Keyword Arguments recvWindow** (int, optional) – The value cannot be greater than 60000

### **Redeem a Binance Code (USER\_DATA)**

gift\_card\_redeem\_code(*self*, *code: str*, *\*\*kwargs*)

Redeem a Binance Code (USER\_DATA)

POST /sapi/v1/giftcard/redeemCode

This API is for redeeming the Binance Code. Once redeemed, the coins will be deposited in your funding wallet.

Please note that if you enter the wrong code 5 times within 24 hours, you will no longer be able to redeem any Binance Code that day.

[https://binance-docs.github.io/apidocs/spot/en/#redeem-a-binance-code-user\\_data](https://binance-docs.github.io/apidocs/spot/en/#redeem-a-binance-code-user_data)

### Parameters code (str) – Binance Code

### **Keyword Arguments**

- externalUid (str, optional) Each external unique ID represents a unique user on the partner platform. The function helps you to identify the redemption behavior of different users, such as redemption frequency and amount. It also helps risk and limit control of a single account, such as daily limit on redemption volume, frequency, and incorrect number of entries. This will also prevent a single user account reach the partner's daily redemption limits. We strongly recommend you to use this feature and transfer us the User ID of your users if you have different users redeeming Binance codes on your platform. To protect user data privacy, you may choose to transfer the user id in any desired format (max. 400 characters).
- recvWindow (int, optional) The value cannot be greater than  $60000$

### **Verify a Binance Code (USER\_DATA)**

#### gift\_card\_verify\_code(*self*, *referenceNo: str*, *\*\*kwargs*)

Verify a Binance Code (USER\_DATA)

GET /sapi/v1/giftcard/verify

This API is for verifying whether the Binance Code is valid or not by entering Binance Code or reference number.

Please note that if you enter the wrong binance code 5 times within an hour, you will no longer be able to verify any binance code for that hour.

[https://binance-docs.github.io/apidocs/spot/en/#verify-a-binance-code-user\\_data](https://binance-docs.github.io/apidocs/spot/en/#verify-a-binance-code-user_data)

Parameters referenceNo (str) – reference number

**Keyword Arguments recvWindow** (int, optional) – The value cannot be greater than 60000

# **Gift Card RSA Public Key (USER\_DATA)**

### gift\_card\_rsa\_public\_key(*self*, *\*\*kwargs*)

Fetch RSA Public Key (USER\_DATA)

This API is for fetching the RSA Public Key. This RSA Public key will be used to encrypt the card code. Please note that the RSA Public key fetched is valid only for the current day.

Weight(IP): 1

GET /sapi/v1/giftcard/cryptography/rsa-public-key

[https://binance-docs.github.io/apidocs/spot/en/#fetch-rsa-public-key-user\\_data](https://binance-docs.github.io/apidocs/spot/en/#fetch-rsa-public-key-user_data)

**Keyword Arguments** recvWindow (int, optional) – The value cannot be greater than 60000

# **4.3.9 Crypto Loans Endpoints**

### **Get Crypto Loans Income History (USER\_DATA)**

loan\_history(*self*, *asset: str*, *\*\*kwargs*)

Get Crypto Loans Income History (USER\_DATA)

GET /sapi/v1/loan/income

[https://binance-docs.github.io/apidocs/spot/en/#get-crypto-loans-income-history-user\\_data](https://binance-docs.github.io/apidocs/spot/en/#get-crypto-loans-income-history-user_data)

### **Parameters** asset (str) –

### **Keyword Arguments**

- type (str, optional) All types will be returned by default. borrowIn, collateral-Spent, repayAmount, collateralReturn (collateral return after repayment), addCollateral, removeCollateral, collateralReturnAfterLiquidation
- startTime  $(int, optional)$  –
- endTime (int, optional)  $-$
- limit (int, optional) default 20, max  $100$
- recvWindow (int, optional) The value cannot be greater than  $60000$

# **4.3.10 Margin Endpoints**

### **Margin Account Transfer (MARGIN)**

# margin\_transfer(*self*, *asset: str*, *amount*, *type: int*, *\*\*kwargs*)

Margin Account Transfer (MARGIN) Execute transfer between spot account and margin account.

POST /sapi/v1/margin/transfer

<https://binance-docs.github.io/apidocs/spot/en/#margin-account-transfer-margin>

## **Parameters**

- asset  $(str)$  The asset being transferred, e.g., BTC.
- amount  $(flost)$  The amount to be transferred

• type  $(int) - 1$ : transfer from main account to cross margin account 2: transfer from cross margin account to main account

**Keyword Arguments recvWindow** (int, optional) – The value cannot be greater than 60000

## **Margin Account Borrow (MARGIN)**

margin\_borrow(*self*, *asset: str*, *amount*, *\*\*kwargs*)

Margin Account Borrow (MARGIN) Apply for a loan.

POST /sapi/v1/margin/load

<https://binance-docs.github.io/apidocs/spot/en/#margin-account-borrow-margin>

### **Parameters**

- asset  $(str)$  The asset being transferred, e.g., BTC.
- amount  $(fload)$  The amount to be transferred

#### **Keyword Arguments**

- isIsolated (str, optional) for isolated margin or not,"TRUE", "FALSE"default "FALSE".
- symbol (str, optional) isolated symbol
- recvWindow (int, optional) The value cannot be greater than  $60000$

### **Margin Account Repay(MARGIN)**

### margin\_repay(*self*, *asset: str*, *amount*, *\*\*kwargs*)

Margin Account Repay(MARGIN) Repay loan for margin account.

POST /sapi/v1/margin/repay

<https://binance-docs.github.io/apidocs/spot/en/#margin-account-repay-margin>

### **Parameters**

- asset  $(str)$  The asset being transferred, e.g., BTC.
- amount  $(fload)$  The amount to be transferred

- isIsolated (str, optional) for isolated margin or not,"TRUE", "FALSE"default "FALSE".
- symbol (str, optional) isolated symbol
- recvWindow (int, optional) The value cannot be greater than  $60000$

# **Query Margin Asset (MARKET\_DATA)**

margin\_asset(*self*, *asset: str*)

Query Margin Asset (MARKET\_DATA)

GET /sapi/v1/margin/asset

[https://binance-docs.github.io/apidocs/spot/en/#query-margin-asset-market\\_data](https://binance-docs.github.io/apidocs/spot/en/#query-margin-asset-market_data)

**Parameters** asset (str) – The asset being transferred, e.g., BTC.

# **Query Margin Pair (MARKET\_DATA)**

margin\_pair(*self*, *symbol: str*) Query Margin Pair (MARKET\_DATA) GET /sapi/v1/margin/pair [https://binance-docs.github.io/apidocs/spot/en/#query-margin-pair-market\\_data](https://binance-docs.github.io/apidocs/spot/en/#query-margin-pair-market_data) **Parameters** symbol (str) –

# **Get All Margin Assets (MARKET\_DATA)**

### margin\_all\_assets(*self* )

Get All Margin Assets (MARKET\_DATA) GET /sapi/v1/margin/allAssets [https://binance-docs.github.io/apidocs/spot/en/#get-all-margin-assets-market\\_data](https://binance-docs.github.io/apidocs/spot/en/#get-all-margin-assets-market_data)

# **Get All Margin Pairs (MARKET\_DATA)**

margin\_all\_pairs(*self* ) Get All Margin Pairs (MARKET\_DATA) GET /sapi/v1/margin/allPairs [https://binance-docs.github.io/apidocs/spot/en/#get-all-margin-pairs-market\\_data](https://binance-docs.github.io/apidocs/spot/en/#get-all-margin-pairs-market_data)

# **Query Margin PriceIndex (MARKET\_DATA)**

margin\_pair\_index(*self*, *symbol: str*, *\*\*kwargs*) Query Margin PriceIndex (MARKET\_DATA) GET /sapi/v1/margin/priceIndex [https://binance-docs.github.io/apidocs/spot/en/#query-margin-priceindex-market\\_data](https://binance-docs.github.io/apidocs/spot/en/#query-margin-priceindex-market_data)

**Parameters** symbol (str) –

# **Margin Account New Order (TRADE)**

new\_margin\_order(*self*, *symbol: str*, *side: str*, *type: str*, *\*\*kwargs*)

Margin Account New Order (TRADE)

Post a new order for margin account.

POST /sapi/v1/margin/order

<https://binance-docs.github.io/apidocs/spot/en/#margin-account-new-order-trade>

### **Parameters**

- symbol  $(str)$  –
- side  $(str)$  BUY or SELL
- type  $(str)$  –

### **Keyword Arguments**

- quantity (float, optional) –
- quoteOrderQty (float, optional) –
- price (float, optional)  $-$
- stopPrice (float, optional) Used with STOP\_LOSS,STOP\_LOSS\_LIMIT,TAKE\_PROFIT and TAKE\_PROFIT\_LIMIT orders.
- newClientOrderId  $(str, optional) A$  unique id among open orders. Automatically generated if not sent.
- icebergQty (float, optional) Used with LIMIT, STOP LOSS LIMIT and TAKE\_PROFIT\_LIMIT to create an iceberg order.
- newOrderRespType (str, optional) Set the response JSON. ACK, RESULT or FULL; MARKET and LIMIT order types default to FULL, all other orders default to ACK.
- sideEffectType (str, optional) NO\_SIDE\_EFFECT, MARGIN\_BUY, AUTO\_REPAY; default NO\_SIDE\_EFFECT.
- timeInForce (str, optional) GTC,IOC,FOK
- isIsolated (str, optional) for isolated margin or not,"TRUE", "FALSE"default "FALSE".
- recvWindow (int, optional) The value cannot be greater than  $60000$

## **Margin Account Cancel Order (TRADE)**

### cancel\_margin\_order(*self*, *symbol: str*, *\*\*kwargs*)

Margin Account Cancel Order (TRADE)

Cancel an active order for margin account.

DELETE /sapi/v1/margin/order

<https://binance-docs.github.io/apidocs/spot/en/#margin-account-cancel-order-trade>

**Parameters** symbol (str) –

### **Keyword Arguments**

• orderId (int, optional) –

- origClientOrderId (str, optional) -
- newClientOrderId (str, optional) Used to uniquely identify this cancel. Automatically generated by default.
- isIsolated (str, optional) for isolated margin or not,"TRUE", "FALSE"default "FALSE".
- recvWindow (int, optional) The value cannot be greater than  $60000$

### **Get Transfer History (USER\_DATA)**

### margin\_transfer\_history(*self*, *asset: str*, *\*\*kwargs*)

Get Transfer History (USER\_DATA)

GET /sapi/v1/margin/transfer

[https://binance-docs.github.io/apidocs/spot/en/#get-transfer-history-user\\_data](https://binance-docs.github.io/apidocs/spot/en/#get-transfer-history-user_data)

**Parameters** asset (str) –

### **Keyword Arguments**

- type (str, optional) Transfer Type: ROLL\_IN, ROLL\_OUT
- startTime (int, optional)  $-$
- endTime  $(int, optional)$  –
- current (int, optional) Currently querying page. Start from 1. Default:1
- size (int, optional) Default:10 Max:100
- archived (str, optional) Default: false. Set to true for archived data from 6 months ago
- recvWindow (int, optional) The value cannot be greater than  $60000$

## **Query Loan Record (USER\_DATA)**

### margin\_load\_record(*self*, *asset: str*, *\*\*kwargs*)

Query Loan Record (USER\_DATA)

GET /sapi/v1/margin/loan

[https://binance-docs.github.io/apidocs/spot/en/#query-loan-record-user\\_data](https://binance-docs.github.io/apidocs/spot/en/#query-loan-record-user_data)

### **Parameters** asset (str) –

- isolatedSymbol (str, optional) isolated symbol
- txId (int, optional) the tranId in POST /sapi/v1/margin/loan
- startTime  $(int, optional)$  –
- endTime (int, optional)  $-$
- current (int, optional) Currently querying page. Start from 1. Default:1
- size (int, optional) Default:10 Max:100
- archived (str, optional) Default: false. Set to true for archived data from 6 months ago

• recvWindow (int, optional) – The value cannot be greater than  $60000$ 

# **Query Repay Record (USER\_DATA)**

margin\_repay\_record(*self*, *asset: str*, *\*\*kwargs*)

Query Repay Record (USER\_DATA)

GET /sapi/v1/margin/repay

[https://binance-docs.github.io/apidocs/spot/en/#query-repay-record-user\\_data](https://binance-docs.github.io/apidocs/spot/en/#query-repay-record-user_data)

# **Parameters** asset (str) –

### **Keyword Arguments**

- isolatedSymbol (str, optional) isolated symbol
- txId (int, optional) return of /sapi/v1/margin/repay
- startTime (int, optional) –
- endTime (int, optional)  $-$
- current (int, optional) Currently querying page. Start from 1. Default:1
- size (int, optional) Default:10 Max:100
- archived (str, optional) Default: false. Set to true for archived data from 6 months ago
- recvWindow (int, optional) The value cannot be greater than  $60000$

### **Get Interest History (USER\_DATA)**

### margin\_interest\_history(*self*, *\*\*kwargs*)

Get Interest History (USER\_DATA)

GET /sapi/v1/margin/interestHistory

[https://binance-docs.github.io/apidocs/spot/en/#get-interest-history-user\\_data](https://binance-docs.github.io/apidocs/spot/en/#get-interest-history-user_data)

- asset  $(str, optional)$  –
- isolatedSymbol (str, optional) isolated symbol
- startTime (int, optional)  $-$
- endTime (int, optional)  $-$
- current (int, optional) Currently querying page. Start from 1. Default:1
- size (int, optional) Default:10 Max:100
- archived (str, optional) Default: false. Set to true for archived data from 6 months ago
- recvWindow (int, optional) The value cannot be greater than  $60000$

# **Get Force Liquidation Record (USER\_DATA)**

### margin\_force\_liquidation\_record(*self*, *\*\*kwargs*)

Get Force Liquidation Record (USER\_DATA)

GET /sapi/v1/margin/forceLiquidationRec

[https://binance-docs.github.io/apidocs/spot/en/#get-force-liquidation-record-user\\_data](https://binance-docs.github.io/apidocs/spot/en/#get-force-liquidation-record-user_data)

### **Keyword Arguments**

- isolatedSymbol (str, optional) isolated symbol
- startTime  $(int, optional)$  –
- endTime  $(int, optional)$  –
- current (int, optional) Currently querying page. Start from 1. Default:1
- size (int, optional) Default:10 Max:100
- recvWindow (int, optional) The value cannot be greater than  $60000$

# **Query Cross Margin Account Details (USER\_DATA)**

### margin\_account(*self*, *\*\*kwargs*)

Query Cross Margin Account Details (USER\_DATA)

GET /sapi/v1/margin/account

[https://binance-docs.github.io/apidocs/spot/en/#query-margin-account-details-user\\_data](https://binance-docs.github.io/apidocs/spot/en/#query-margin-account-details-user_data)

**Keyword Arguments recvWindow** (int, optional) – The value cannot be greater than 60000

## **Query Margin Account's Order (USER\_DATA)**

### margin\_order(*self*, *symbol: str*, *\*\*kwargs*)

Query Margin Account's Order (USER\_DATA)

GET /sapi/v1/margin/order

[https://binance-docs.github.io/apidocs/spot/en/#query-margin-account-39-s-order-user\\_data](https://binance-docs.github.io/apidocs/spot/en/#query-margin-account-39-s-order-user_data)

**Parameters** symbol (str) –

- orderId  $(str,$  optional) -
- origClientOrderId (str, optional) -
- isIsolated (str, optional) for isolated margin or not,"TRUE", "FALSE" default "FALSE".
- recvWindow (int, optional) The value cannot be greater than  $60000$

# **Query Margin Account's Open Order (USER\_DATA)**

### margin\_open\_orders(*self*, *\*\*kwargs*)

Query Margin Account's Open Order (USER\_DATA)

GET /sapi/v1/margin/openOrders

[https://binance-docs.github.io/apidocs/spot/en/#query-margin-account-39-s-open-order-user\\_data](https://binance-docs.github.io/apidocs/spot/en/#query-margin-account-39-s-open-order-user_data)

### **Keyword Arguments**

- symbol  $(str.$  optional) –
- isIsolated (str, optional) for isolated margin or not,"TRUE", "FALSE"default "FALSE".
- recvWindow (int, optional) The value cannot be greater than  $60000$

## **Margin Account Cancel all Open Orders on a Symbol (USER\_DATA)**

### margin\_open\_orders\_cancellation(*self*, *symbol: str*, *\*\*kwargs*)

Margin Account Cancel all Open Orders on a Symbol (USER\_DATA)

DELETE /sapi/v1/margin/openOrders

<https://binance-docs.github.io/apidocs/spot/en/#margin-account-cancel-all-open-orders-on-a-symbol-trade>

### **Parameters** symbol (str) –

### **Keyword Arguments**

- isIsolated (str, optional) for isolated margin or not,"TRUE", "FALSE" default "FALSE".
- recvWindow (int, optional) The value cannot be greater than  $60000$

## **Query Margin Account's All Orders (USER\_DATA)**

### margin\_all\_orders(*self*, *symbol: str*, *\*\*kwargs*)

Query Margin Account's All Orders (USER\_DATA)

GET /sapi/v1/margin/allOrders

[https://binance-docs.github.io/apidocs/spot/en/#query-margin-account-39-s-all-order-user\\_data](https://binance-docs.github.io/apidocs/spot/en/#query-margin-account-39-s-all-order-user_data)

## **Parameters** symbol (str) –

- orderId  $(int, optional)$  –
- isIsolated (str, optional) for isolated margin or not,"TRUE", "FALSE" default "FALSE".
- startTime (int, optional) –
- endTime (int, optional) -
- limit (int, optional) Default 500; max 500.
- recvWindow (int, optional) The value cannot be greater than  $60000$

# **Query Margin Account's Trade List (USER\_DATA)**

### margin\_my\_trades(*self*, *symbol: str*, *\*\*kwargs*)

Query Margin Account's Trade List (USER\_DATA)

GET /sapi/v1/margin/myTrades

[https://binance-docs.github.io/apidocs/spot/en/#query-margin-account-39-s-trade-list-user\\_data](https://binance-docs.github.io/apidocs/spot/en/#query-margin-account-39-s-trade-list-user_data)

**Parameters** symbol (str) –

### **Keyword Arguments**

- fromID (int, optional) TradeId to fetch from. Default gets most recent trades.
- isIsolated (str, optional) for isolated margin or not,"TRUE", "FALSE"default "FALSE".
- startTime  $(int, optional)$  –
- endTime  $(int, optional)$  –
- limit (int, optional) Default 500; max 500.
- recvWindow (int, optional) The value cannot be greater than  $60000$

# **Query Max Borrow (USER\_DATA)**

margin\_max\_borrowable(*self*, *asset: str*, *\*\*kwargs*)

Query Max Borrow (USER\_DATA)

GET /sapi/v1/margin/maxBorrowable

[https://binance-docs.github.io/apidocs/spot/en/#query-max-borrow-user\\_data](https://binance-docs.github.io/apidocs/spot/en/#query-max-borrow-user_data)

**Parameters** asset (str) –

**Keyword Arguments**

- isolatedSymbol (str, optional) isolated symbol
- recvWindow (int, optional) The value cannot be greater than  $60000$

# **Query Max Transfer-Out Amount (USER\_DATA)**

# margin\_max\_transferable(*self*, *asset: str*, *\*\*kwargs*)

Query Max Transfer-Out Amount (USER\_DATA)

GET /sapi/v1/margin/maxTransferable

[https://binance-docs.github.io/apidocs/spot/en/#query-max-transfer-out-amount-user\\_data](https://binance-docs.github.io/apidocs/spot/en/#query-max-transfer-out-amount-user_data)

## **Parameters** asset (str) –

- isolatedSymbol (str, optional) isolated symbol
- recvWindow (int, optional) The value cannot be greater than  $60000$

### **Isolated Margin Account Transfer (MARGIN)**

isolated\_margin\_transfer(*self*, *asset: str*, *symbol: str*, *transFrom: str*, *transTo: str*, *amount*, *\*\*kwargs*) Isolated Margin Account Transfer (MARGIN)

POST /sapi/v1/margin/isolated/transfer

<https://binance-docs.github.io/apidocs/spot/en/#isolated-margin-account-transfer-margin>

**Parameters**

- asset  $(str)$  –
- symbol  $(str)$  –
- amount  $(float)$  –
- transFrom (str) "SPOT", "ISOLATED\_MARGIN"
- transTo (str) "SPOT", "ISOLATED\_MARGIN"

**Keyword Arguments recvWindow** (int, optional) – The value cannot be greater than 60000

### **Get Isolated Margin Transfer History (USER\_DATA)**

### isolated\_margin\_transfer\_history(*self*, *symbol: str*, *\*\*kwargs*)

Get Isolated Margin Transfer History (USER\_DATA)

GET /sapi/v1/margin/isolated/transfer

[https://binance-docs.github.io/apidocs/spot/en/#get-isolated-margin-transfer-history-user\\_data](https://binance-docs.github.io/apidocs/spot/en/#get-isolated-margin-transfer-history-user_data)

**Parameters** symbol (str) –

#### **Keyword Arguments**

- asset (str, optional) asset, such as BTC
- transFrom (str, optional) "SPOT", "ISOLATED MARGIN"
- transTo (str, optional) "SPOT", "ISOLATED\_MARGIN"
- startTime  $(int, optional)$  –
- endTime  $(int, optional)$  –
- current (int, optional) Currently querying page. Start from 1. Default:1
- size (int, optional) Default:10 Max:100
- recvWindow (int, optional) The value cannot be greater than  $60000$

### **Query Isolated Margin Account Info (USER\_DATA)**

## isolated\_margin\_account(*self*, *\*\*kwargs*)

Query Isolated Margin Account Info (USER\_DATA)

GET /sapi/v1/margin/isolated/account

[https://binance-docs.github.io/apidocs/spot/en/#query-isolated-margin-account-info-user\\_data](https://binance-docs.github.io/apidocs/spot/en/#query-isolated-margin-account-info-user_data)

- symbols (str, optional) Max 5 symbols can be sent; separated by ",". e.g. "BT-CUSDT,BNBUSDT,ADAUSDT"
- recvWindow (int, optional) The value cannot be greater than  $60000$

# **Query Isolated Margin Symbol (USER\_DATA)**

isolated\_margin\_pair(*self*, *symbol: str*, *\*\*kwargs*)

Query Isolated Margin Symbol (USER\_DATA)

GET /sapi/v1/margin/isolated/pair

[https://binance-docs.github.io/apidocs/spot/en/#query-isolated-margin-account-info-user\\_data](https://binance-docs.github.io/apidocs/spot/en/#query-isolated-margin-account-info-user_data)

**Parameters** symbol (str) –

**Keyword Arguments recvWindow** (int, optional) – The value cannot be greater than 60000

# **Get All Isolated Margin Symbol(USER\_DATA)**

### isolated\_margin\_all\_pairs(*self*, *\*\*kwargs*)

Get All Isolated Margin Symbol(USER\_DATA)

GET /sapi/v1/margin/isolated/allPairs

[https://binance-docs.github.io/apidocs/spot/en/#get-all-isolated-margin-symbol-user\\_data](https://binance-docs.github.io/apidocs/spot/en/#get-all-isolated-margin-symbol-user_data)

**Keyword Arguments recvWindow** (int, optional) – The value cannot be greater than 60000

# **Toggle BNB Burn On Spot Trade And Margin Interest (USER\_DATA)**

### toggle\_bnbBurn(*self*, *\*\*kwargs*)

Toggle BNB Burn On Spot Trade And Margin Interest (USER\_DATA)

POST /sapi/v1/bnbBurn

[https://binance-docs.github.io/apidocs/spot/en/#toggle-bnb-burn-on-spot-trade-and-margin-interest-user\\_data](https://binance-docs.github.io/apidocs/spot/en/#toggle-bnb-burn-on-spot-trade-and-margin-interest-user_data)

- spotBNBBurn (str, optional) "true" or "false"; Determines whether to use BNB to pay for trading fees on SPOT
- interestBNBBurn (str, optional) "true" or "false"; Determines whether to use BNB to pay for margin loan's interest
- recvWindow (int, optional) The value cannot be greater than  $60000$

## **Get BNB Burn Status (USER\_DATA)**

bnbBurn\_status(*self*, *\*\*kwargs*)

Get BNB Burn Status (USER\_DATA)

GET /sapi/v1/bnbBurn

[https://binance-docs.github.io/apidocs/spot/en/#get-bnb-burn-status-user\\_data](https://binance-docs.github.io/apidocs/spot/en/#get-bnb-burn-status-user_data)

**Keyword Arguments** recvWindow (int, optional) – The value cannot be greater than 60000

### **Get Margin Interest Rate History (USER\_DATA)**

margin\_interest\_rate\_history(*self*, *asset: str*, *\*\*kwargs*)

Get Margin Interest Rate History (USER\_DATA)

GET /sapi/v1/margin/interestRateHistory

[https://binance-docs.github.io/apidocs/spot/en/#query-margin-interest-rate-history-user\\_data](https://binance-docs.github.io/apidocs/spot/en/#query-margin-interest-rate-history-user_data)

**Parameters** asset (str) –

**Keyword Arguments**

- vipLevel (str, optional) Default: user's vip level
- startTime (int, optional) Default: 7 days ago.
- endTime (int, optional) Default: present. Maximum range: 1 month.
- recvWindow (int, optional) The value cannot be greater than  $60000$

### **Margin Account New OCO (TRADE)**

new\_margin\_oco\_order(*self*, *symbol: str*, *side: str*, *quantity: float*, *price: float*, *stopPrice: float*, *\*\*kwargs*) Margin Account New OCO (TRADE)

Send in a new OCO for a margin account

POST /sapi/v1/margin/order/oco

<https://binance-docs.github.io/apidocs/spot/en/#margin-account-new-oco-trade>

### **Parameters**

- symbol  $(str)$  –
- side  $(str)$  –
- quantity  $(fload)$  –
- price  $(float)$  –
- stopPrice  $(float)$  –

- isIsolated (str, optional) For isolated margin or not "TRUE", "FALSE"default "FALSE"
- listClientOrderId  $(str, optional) A$  unique Id for the entire orderList
- limitClientOrderId (str, optional) A unique Id for the limit order
- limitIcebergQty (float, optional)  $-$
- stopClientOrderId  $(str, optimal) A$  unique Id for the stop loss/stop loss limit leg
- stopLimitPrice (float, optional) If provided, stopLimitTimeInForce is required
- stopIcebergQty (float, optional) -
- stopLimitTimeInForce (str, optional) Valid values are GTC/FOK/IOC
- newOrderRespType  $(str, optional)$  Set the response JSON
- sideEffectType (str, optional) NO\_SIDE\_EFFECT, MARGIN\_BUY, AUTO\_REPAY; default NO\_SIDE\_EFFECT
- recvWindow (int, optional) The value cannot be greater than  $60000$

## **Margin Account Cancel OCO (TRADE)**

cancel\_margin\_oco\_order(*self*, *symbol*, *orderListId: Optional[int] = None*, *listClientOrderId: Optional[str] = None*, *\*\*kwargs*)

Margin Account Cancel OCO (TRADE)

Cancel an entire Order List for a margin account.

DELETE /sapi/v1/margin/orderList

<https://binance-docs.github.io/apidocs/spot/en/#margin-account-cancel-oco-trade>

### **Parameters**

- symbol  $(str)$  –
- orderListId (int, optional) Either orderListId or listClientOrderId must be provided
- listClientOrderId (str, optional) Either orderListId or listClientOrderId must be provided

### **Keyword Arguments**

- isIsolated (str, optional) For isolated margin or not "TRUE", "FALSE" default "FALSE"
- newClientOrderId (str, optional) Used to uniquely identify this cancel. Automatically generated by default.
- recvWindow (int, optional) The value cannot be greater than  $60000$

## **Query Margin Account's OCO (USER\_DATA)**

get\_margin\_oco\_order(*self*, *orderListId: Optional[int] = None*, *origClientOrderId: Optional[str] = None*, *\*\*kwargs*)

Query Margin Account's OCO (USER\_DATA)

Retrieves a specific OCO based on provided optional parameters

GET /sapi/v1/margin/orderList

[https://binance-docs.github.io/apidocs/spot/en/#query-margin-account-39-s-oco-user\\_data](https://binance-docs.github.io/apidocs/spot/en/#query-margin-account-39-s-oco-user_data)

### **Parameters**

- **orderListId** (int, optional) Either orderListId or origClientOrderId must be provided
- origClientOrderId (str, optional) Either orderListId or origClientOrderId must be provided.

### **Keyword Arguments**

- isIsolated (str, optional) For isolated margin or not "TRUE", "FALSE" default "FALSE"
- symbol (str, optional) Mandatory for isolated margin, not supported for cross margin
- recvWindow (int, optional) The value cannot be greater than  $60000$

### **Query Margin Account's all OCO (USER\_DATA)**

### get\_margin\_oco\_orders(*self*, *\*\*kwargs*)

Query Margin Account's all OCO (USER\_DATA)

Retrieves all OCO for a specific margin account based on provided optional parameters

GET /sapi/v1/margin/allOrderList

[https://binance-docs.github.io/apidocs/spot/en/#query-margin-account-39-s-all-oco-user\\_data](https://binance-docs.github.io/apidocs/spot/en/#query-margin-account-39-s-all-oco-user_data)

## **Keyword Arguments**

- isIsolated (str, optional) For isolated margin or not "TRUE", "FALSE" default "FALSE"
- symbol (str, optional) Mandatory for isolated margin, not supported for cross margin
- **fromId** (int, optional) If supplied, neither startTime or endTime can be provided
- startTime (int, optional)  $-$
- endTime (int, optional)  $-$
- limit (int, optional) Default Value: 500; Max Value: 1000
- recvWindow (int, optional) The value cannot be greater than  $60000$

### **Query Margin Account's Open OCO (USER\_DATA)**

#### get\_margin\_open\_oco\_orders(*self*, *\*\*kwargs*)

Query Margin Account's Open OCO (USER\_DATA)

GET /sapi/v1/margin/openOrderList

[https://binance-docs.github.io/apidocs/spot/en/#query-margin-account-39-s-open-oco-user\\_data](https://binance-docs.github.io/apidocs/spot/en/#query-margin-account-39-s-open-oco-user_data)

- isIsolated (str, optional) For isolated margin or not "TRUE", "FALSE" default "FALSE"
- symbol (str, optional) Mandatory for isolated margin, not supported for cross margin
- recvWindow (int, optional) The value cannot be greater than  $60000$

# **Disable Isolated Margin Account (TRADE)**

### cancel\_isolated\_margin\_account(*self*, *symbol: str*, *\*\*kwargs*)

Disable Isolated Margin Account (TRADE) Disable isolated margin account for a specific symbol. Each trading pair can only be deactivated once every 24 hours.

DELETE /sapi/v1/margin/isolated/account

<https://binance-docs.github.io/apidocs/spot/en/#disable-isolated-margin-account-trade>

**Parameters** symbol (str) –

**Keyword Arguments recvWindow** (int, optional) – The value cannot be greater than 60000

## **Enable Isolated Margin Account (TRADE)**

### enable\_isolated\_margin\_account(*self*, *symbol: str*, *\*\*kwargs*)

Enable Isolated Margin Account (TRADE) Enable isolated margin account for a specific symbol (Only supports activation of previously disabled accounts).

POST /sapi/v1/margin/isolated/account

<https://binance-docs.github.io/apidocs/spot/en/#enable-isolated-margin-account-trade>

### **Parameters** symbol (str) –

**Keyword Arguments recvWindow** (int, optional) – The value cannot be greater than 60000

# **Query Enabled Isolated Margin Account Limit (USER\_DATA)**

### isolated\_margin\_account\_limit(*self*, *\*\*kwargs*)

Query Enabled Isolated Margin Account Limit (USER\_DATA) Query enabled isolated margin account limit.

GET /sapi/v1/margin/isolated/accountLimit

[https://binance-docs.github.io/apidocs/spot/en/#query-enabled-isolated-margin-account-limit-user\\_data](https://binance-docs.github.io/apidocs/spot/en/#query-enabled-isolated-margin-account-limit-user_data)

**Keyword Arguments recvWindow** (int, optional) – The value cannot be greater than 60000

## **Query Cross Margin Fee Data (USER\_DATA)**

## margin\_fee(*self*, *\*\*kwargs*)

Query Cross Margin Fee Data (USER\_DATA) Get cross margin fee data collection with any vip level or user's current specific data as <https://www.binance.com/en/margin-fee>

GET /sapi/v1/margin/crossMarginData

[https://binance-docs.github.io/apidocs/spot/en/#query-cross-margin-fee-data-user\\_data](https://binance-docs.github.io/apidocs/spot/en/#query-cross-margin-fee-data-user_data)

- vipLevel (int, optional) User's current specific margin data will be returned if vipLevel is omitted
- $coin(str, optional)$  –
- recvWindow (int, optional) The value cannot be greater than  $60000$

# **Query Isolated Margin Fee Data (USER\_DATA)**

### isolated\_margin\_fee(*self*, *\*\*kwargs*)

Query Isolated Margin Fee Data (USER\_DATA) Get isolated margin fee data collection with any vip level or user's current specific data as <https://www.binance.com/en/margin-fee>

GET /sapi/v1/margin/isolatedMarginData

[https://binance-docs.github.io/apidocs/spot/en/#query-isolated-margin-fee-data-user\\_data](https://binance-docs.github.io/apidocs/spot/en/#query-isolated-margin-fee-data-user_data)

### **Keyword Arguments**

- vipLevel (int, optional) User's current specific margin data will be returned if vipLevel is omitted
- symbol $(str, optional)$  –
- recvWindow (int, optional) The value cannot be greater than  $60000$

# **Query Isolated Margin Tier Data (USER\_DATA)**

### isolated\_margin\_tier(*self*, *symbol: str*, *\*\*kwargs*)

Query Isolated Margin Tier Data (USER\_DATA) Get isolated margin tier data collection with any tier as [https:](https://www.binance.com/en/margin-data) [//www.binance.com/en/margin-data](https://www.binance.com/en/margin-data)

### GET /sapi/v1/margin/isolatedMarginTier

[https://binance-docs.github.io/apidocs/spot/en/#query-isolated-margin-tier-data-user\\_data](https://binance-docs.github.io/apidocs/spot/en/#query-isolated-margin-tier-data-user_data)

### **Parameters** symbol (str) –

## **Keyword Arguments**

- tier (int, optional) All margin tier data will be returned if tier is omitted
- recvWindow (int, optional) The value cannot be greater than  $60000$

## **Query Current Margin Order Count Usage (TRADE)**

### margin\_order\_usage(*self*, *\*\*kwargs*)

Query Current Margin Order Count Usage (TRADE) Displays the user's current margin order count usage for all intervals.

GET /sapi/v1/margin/rateLimit/order

<https://binance-docs.github.io/apidocs/spot/en/#query-current-margin-order-count-usage-trade>

- isIsolated (str, optional) for isolated margin or not, "TRUE", "FALSE", default "FALSE"
- symbol (str, optional) isolated symbol, mandatory for isolated margin
- recvWindow (int, optional) The value cannot be greater than  $60000$

# **4.3.11 Market Endpoints**

# **Test Connectivity**

# ping(*self* )

Test Connectivity Test connectivity to the Rest API.

GET /api/v3/ping

<https://binance-docs.github.io/apidocs/spot/en/#test-connectivity>

# **Check Server Time**

# time(*self* )

Check Server Time Test connectivity to the Rest API and get the current server time.

GET /api/v3/time

<https://binance-docs.github.io/apidocs/spot/en/#check-server-time>

# **Exchange Information**

# exchange\_info(*self*, *symbol: Optional[str] = None*, *symbols: Optional[list] = None*)

Exchange Information Current exchange trading rules and symbol information

GET /api/v3/exchangeinfo

<https://binance-docs.github.io/apidocs/spot/en/#exchange-information>

**Args:** symbol (str, optional): the trading pair symbols (list, optional): list of trading pairs

# **Get orderbook**

depth(*self*, *symbol: str*, *\*\*kwargs*)

Get orderbook.

GET /api/v3/depth

<https://binance-docs.github.io/apidocs/spot/en/#order-book>

**Parameters** symbol  $(str)$  – the trading pair

**Keyword Arguments** limit (int, optional) – limit the results. Default 100; max 5000. If limit > 5000, then the response will truncate to 5000.

# **Recent Trades List**

trades(*self*, *symbol: str*, *\*\*kwargs*)

Recent Trades List Get recent trades (up to last 500).

GET /api/v3/trades

<https://binance-docs.github.io/apidocs/spot/en/#recent-trades-list>

**Parameters** symbol  $(str)$  – the trading pair

**Keyword Arguments** limit (int, optional) – limit the results. Default 500; max 1000.

# **Old Trade Lookup**

historical\_trades(*self*, *symbol: str*, *\*\*kwargs*)

Old Trade Lookup Get older market trades.

GET /api/v3/historicalTrades

<https://binance-docs.github.io/apidocs/spot/en/#old-trade-lookup>

**Parameters** symbol  $(str)$  – the trading pair

**Keyword Arguments**

- **limit** (int, optional) limit the results. Default 500; max 1000.
- formId (int, optional) trade id to fetch from. Default gets most recent trades.

## **Compressed/Aggregate Trades List**

### agg\_trades(*self*, *symbol: str*, *\*\*kwargs*)

Compressed/Aggregate Trades List

GET /api/v3/aggTrades

<https://binance-docs.github.io/apidocs/spot/en/#compressed-aggregate-trades-list>

**Parameters** symbol  $(str)$  – the trading pair

## **Keyword Arguments**

- limit (int, optional) limit the results. Default 500; max 1000.
- formId (int, optional) id to get aggregate trades from INCLUSIVE.
- startTime (int, optional) Timestamp in ms to get aggregate trades from INCLU-SIVE.
- endTime (int, optional) Timestamp in ms to get aggregate trades until INCLUSIVE.

# **Kline/Candlestick Data**

klines(*self*, *symbol: str*, *interval: str*, *\*\*kwargs*)

Kline/Candlestick Data

## GET /api/v3/klines

<https://binance-docs.github.io/apidocs/spot/en/#kline-candlestick-data>

## **Parameters**

- symbol  $(str)$  the trading pair
- interval  $(str)$  the interval of kline, e.g 1m, 5m, 1h, 1d, etc.

- $limit(int, optional) limit the results. Default 500; max 1000.$
- startTime (int, optional) Timestamp in ms to get aggregate trades from INCLU-SIVE.
- endTime (int, optional) Timestamp in ms to get aggregate trades until INCLUSIVE.

# **Current Average Price**

avg\_price(*self*, *symbol: str*)

Current Average Price

GET /api/v3/avgPrice

<https://binance-docs.github.io/apidocs/spot/en/#current-average-price>

**Parameters** symbol  $(str)$  – the trading pair

# **24hr Ticker Price Change Statistics**

ticker\_24hr(*self*, *symbol: Optional[str] = None*, *symbols: Optional[list] = None*) 24hr Ticker Price Change Statistics

GET /api/v3/ticker/24hr

<https://binance-docs.github.io/apidocs/spot/en/#24hr-ticker-price-change-statistics>

**Parameters**

- symbol  $(str, optional)$  the trading pair
- symbols (list, optional) list of trading pairs

# **Symbol Price Ticker**

ticker\_price(*self*, *symbol: Optional[str] = None*, *symbols: Optional[list] = None*) Symbol Price Ticker

GET /api/v3/ticker/price

<https://binance-docs.github.io/apidocs/spot/en/#symbol-price-ticker>

## **Parameters**

- symbol  $(str, optional)$  the trading pair
- symbols (list, optional) list of trading pairs

## **Symbol Order Book Ticker**

book\_ticker(*self*, *symbol: Optional[str] = None*, *symbols: Optional[list] = None*) Symbol Order Book Ticker

GET /api/v3/ticker/bookTicker

<https://binance-docs.github.io/apidocs/spot/en/#symbol-order-book-ticker>

# **Parameters**

- symbol  $(str, optional)$  the trading pair
- symbols (list, optional) list of trading pairs

# **4.3.12 Mining Endpoints**

# **Acquiring Algorithm (MARKET\_DATA)**

# mining\_algo\_list(*self* )

Acquiring Algorithm (MARKET\_DATA) GET /sapi/v1/mining/pub/algoList [https://binance-docs.github.io/apidocs/spot/en/#acquiring-algorithm-market\\_data](https://binance-docs.github.io/apidocs/spot/en/#acquiring-algorithm-market_data)

# **Acquiring CoinName (MARKET\_DATA)**

### mining\_coin\_list(*self* )

Acquiring CoinName (MARKET\_DATA)

GET /sapi/v1/mining/pub/coinList

[https://binance-docs.github.io/apidocs/spot/en/#acquiring-coinname-market\\_data](https://binance-docs.github.io/apidocs/spot/en/#acquiring-coinname-market_data)

# **Request for Detail Miner List (USER\_DATA)**

mining\_worker(*self*, *algo: str*, *userName: str*, *workerName: str*, *\*\*kwargs*)

Request for Detail Miner List (USER\_DATA)

GET /sapi/v1/mining/worker/detail

[https://binance-docs.github.io/apidocs/spot/en/#request-for-detail-miner-list-user\\_data](https://binance-docs.github.io/apidocs/spot/en/#request-for-detail-miner-list-user_data)

**Parameters**

- algo  $(str)$  –
- userName  $(str)$  Mining account
- workerName  $(str)$  –

**Keyword Arguments** recvWindow (int, optional) – The value cannot be greater than 60000

# **Request for Miner List (USER\_DATA)**

mining\_worker\_list(*self*, *algo: str*, *userName: str*, *\*\*kwargs*)

Request for Miner List (USER\_DATA)

GET /sapi/v1/mining/worker/list

[https://binance-docs.github.io/apidocs/spot/en/#request-for-miner-list-user\\_data](https://binance-docs.github.io/apidocs/spot/en/#request-for-miner-list-user_data)

**Parameters**

- algo  $(str)$  –
- userName  $(str)$  Mining account

- pageIndex  $(int, optional) Page number default is first pages start form 1$
- sort (int, optional) sort sequence (default=0)0 positive sequence1 negative sequence
- sortColumn (int, optional) Sort by (default 1): 1: miner name, 2: real-time computing power, 3: daily average computing power, 4: real-time rejection rate, 5: last submission time
- workerStatus (int, optional) miners status (default =  $0)$  0 all, 1 valid, 2 invalid, 3 failure
- recvWindow (int, optional) The value cannot be greater than  $60000$

# **Revenue List (USER\_DATA)**

mining\_earnings\_list(*self*, *algo: str*, *userName: str*, *\*\*kwargs*)

Revenue List (USER\_DATA)

GET /sapi/v1/mining/payment/list

[https://binance-docs.github.io/apidocs/spot/en/#earnings-list-user\\_data](https://binance-docs.github.io/apidocs/spot/en/#earnings-list-user_data)

### **Parameters**

- algo  $(str)$  –
- userName  $(str)$  Mining account

### **Keyword Arguments**

- $coin (str, optional) Coin Name$
- startDate (int, optional) Search date, millisecond timestamp, while empty query all
- endDate (int, optional) Search date, millisecond timestamp, while empty query all
- pageIndex (int, optional) Page number, empty default first page, starting from 1
- pageSize (int, optional) Number of pages, minimum 10, maximum 200
- recvWindow (int, optional) The value cannot be greater than  $60000$

## **Extra Bonus List (USER\_DATA)**

mining\_bonus\_list(*self*, *algo: str*, *userName: str*, *\*\*kwargs*)

Extra Bonus List (USER\_DATA)

GET /sapi/v1/mining/payment/other

[https://binance-docs.github.io/apidocs/spot/en/#extra-bonus-list-user\\_data](https://binance-docs.github.io/apidocs/spot/en/#extra-bonus-list-user_data)

### **Parameters**

- algo  $(str)$  –
- userName  $(str)$  Mining account

- $coin (str, optional) Coin Name$
- startDate (int, optional) Search date, millisecond timestamp, while empty query all
- endDate (int, optional) Search date, millisecond timestamp, while empty query all
- pageIndex (int, optional) Page number, empty default first page, starting from 1
- pageSize (int, optional) Number of pages, minimum 10, maximum 200

• recvWindow (int, optional) – The value cannot be greater than  $60000$ 

# **Statistic List (USER\_DATA)**

mining\_statistics\_list(*self*, *algo: str*, *userName: str*, *\*\*kwargs*)

Statistic List (USER\_DATA)

GET /sapi/v1/mining/statistics/user/status

[https://binance-docs.github.io/apidocs/spot/en/#statistic-list-user\\_data](https://binance-docs.github.io/apidocs/spot/en/#statistic-list-user_data)

**Parameters**

- algo  $(str)$  –
- userName  $(str)$  Mining account

**Keyword Arguments** recvWindow (int, optional) – The value cannot be greater than 60000

## **Account List (USER\_DATA)**

mining\_account\_list(*self*, *algo: str*, *userName: str*, *\*\*kwargs*)

Account List (USER\_DATA)

GET /sapi/v1/mining/statistics/user/list

[https://binance-docs.github.io/apidocs/spot/en/#account-list-user\\_data](https://binance-docs.github.io/apidocs/spot/en/#account-list-user_data)

### **Parameters**

- algo  $(str)$  –
- userName  $(str)$  Mining account

**Keyword Arguments recvWindow** (int, optional) – The value cannot be greater than 60000

## **Hashrate Resale Request (USER\_DATA)**

mining\_hashrate\_resale\_request(*self*, *algo: str*, *userName: str*, *startDate: int*, *endDate: int*, *toPoolUser: str*, *hashRate: int*, *\*\*kwargs*)

Hashrate Resale Request (USER\_DATA)

POST /sapi/v1/mining/hash-transfer/config

[https://binance-docs.github.io/apidocs/spot/en/#hashrate-resale-request-user\\_data](https://binance-docs.github.io/apidocs/spot/en/#hashrate-resale-request-user_data)

### **Parameters**

- algo  $(str)$  –
- userName  $(str)$  Mining account
- startDate (int) Resale Start Time(Millisecond timestamp)
- endDate  $(int)$  Resale End Time (Millisecond timestamp)
- toPoolUser  $(str)$  Mining Account
- hashRate  $(int)$  Resale hashrate h/s must be transferred

**Keyword Arguments** recvWindow (int, optional) – The value cannot be greater than 60000

# **Cancel hashrate resale configuration(USER\_DATA)**

mining\_hashrate\_resale\_cancellation(*self*, *configId: int*, *userName: str*, *\*\*kwargs*)

Cancel hashrate resale configuration(USER\_DATA)

POST /sapi/v1/mining/hash-transfer/config/cancel

[https://binance-docs.github.io/apidocs/spot/en/#cancel-hashrate-resale-configuration-user\\_data](https://binance-docs.github.io/apidocs/spot/en/#cancel-hashrate-resale-configuration-user_data)

**Parameters**

- configId  $(int)$  Mining ID
- userName  $(str)$  Mining account

**Keyword Arguments recvWindow** (int, optional) – The value cannot be greater than 60000

### **Hashrate Resale List (USER\_DATA)**

### mining\_hashrate\_resale\_list(*self*, *\*\*kwargs*)

Hashrate Resale List (USER\_DATA)

GET /sapi/v1/mining/hash-transfer/config/details/list

[https://binance-docs.github.io/apidocs/spot/en/#hashrate-resale-list-user\\_data](https://binance-docs.github.io/apidocs/spot/en/#hashrate-resale-list-user_data)

### **Keyword Arguments**

- pageIndex (int, optional) Page number, empty default first page, starting from 1
- pageSize (int, optional) Number of pages, minimum 10, maximum 200
- recvWindow (int, optional) The value cannot be greater than  $60000$

### **Hashrate Resale Detail (USER\_DATA)**

mining\_hashrate\_resale\_details(*self*, *configId: int*, *userName: str*, *\*\*kwargs*)

Hashrate Resale Detail (USER\_DATA)

GET /sapi/v1/mining/hash-transfer/profit/details

[https://binance-docs.github.io/apidocs/spot/en/#hashrate-resale-detail-user\\_data](https://binance-docs.github.io/apidocs/spot/en/#hashrate-resale-detail-user_data)

### **Parameters**

- $configId (int) Mining ID$
- userName  $(str)$  Mining account

- pageIndex (int, optional) Page number, empty default first page, starting from 1
- **pageSize** (int, optional) Number of pages, minimum 10, maximum 200
- recvWindow (int, optional) The value cannot be greater than  $60000$

# **Mining Account Earning (USER\_DATA)**

### mining\_account\_earning(*self*, *algo: str*, *\*\*kwargs*)

Mining Account Earning (USER\_DATA)

GET /sapi/v1/mining/payment/uid

[https://binance-docs.github.io/apidocs/spot/en/#mining-account-earning-user\\_data](https://binance-docs.github.io/apidocs/spot/en/#mining-account-earning-user_data)

Parameters algo (str) – Algorithm(sha256)

### **Keyword Arguments**

- startDate (int, optional) Millisecond timestamp
- endDate (int, optional) Millisecond timestamp
- pageIndex  $(int, optional) Default1$
- pageSize (int, optional) Min  $10$ , Max  $200$
- recvWindow (int, optional) The value cannot be greater than 60000

# **4.3.13 NFT Endpoints**

## **Get NFT Transaction History (USER\_DATA)**

### nft\_transaction\_history(*self*, *orderType: int*, *\*\*kwargs*)

Get NFT Transaction History (USER\_DATA)

GET /sapi/v1/nft/history/transactions

[https://binance-docs.github.io/apidocs/spot/en/#get-nft-transaction-history-user\\_data](https://binance-docs.github.io/apidocs/spot/en/#get-nft-transaction-history-user_data)

**Parameters orderType** (int) – 0: purchase order, 1: sell order, 2: royalty income, 3: primary market order, 4: mint fee

### **Keyword Arguments**

- startTime (int, optional)  $-$
- endTime  $(int, optional)$  –
- $\bullet$  limit (int, optional) Default 50, Max 50
- page (int, optional) Default 1
- recvWindow (int, optional) The value cannot be greater than  $60000$

### **Get NFT Deposit History(USER\_DATA)**

### nft\_deposit\_history(*self*, *\*\*kwargs*)

Get NFT Deposit History(USER\_DATA)

GET /sapi/v1/nft/history/deposit

[https://binance-docs.github.io/apidocs/spot/en/#get-nft-deposit-history-user\\_data](https://binance-docs.github.io/apidocs/spot/en/#get-nft-deposit-history-user_data)

- startTime  $(int, optional)$  –
- endTime (int, optional)  $-$
- limit (int, optional) Default 50, Max 50
- page (int, optional) Default 1
- recvWindow (int, optional) The value cannot be greater than  $60000$

## **Get NFT Withdraw History (USER\_DATA)**

### nft\_withdraw\_history(*self*, *\*\*kwargs*)

Get NFT Withdraw History (USER\_DATA)

GET /sapi/v1/nft/history/withdraw

[https://binance-docs.github.io/apidocs/spot/en/#get-nft-withdraw-history-user\\_data](https://binance-docs.github.io/apidocs/spot/en/#get-nft-withdraw-history-user_data)

### **Keyword Arguments**

- startTime (int, optional) –
- endTime  $(int, optional)$  –
- limit (int, optional) Default 50, Max 50
- page (int, optional) Default 1
- recvWindow (int, optional) The value cannot be greater than  $60000$

# **Get NFT Asset (USER\_DATA)**

### nft\_asset(*self*, *\*\*kwargs*)

Get NFT Asset (USER\_DATA)

GET /sapi/v1/nft/user/getAsset

[https://binance-docs.github.io/apidocs/spot/en/#get-nft-asset-user\\_data](https://binance-docs.github.io/apidocs/spot/en/#get-nft-asset-user_data)

### **Keyword Arguments**

- limit (int, optional) Default 50, Max 50
- page (int, optional) Default 1
- recvWindow (int, optional) The value cannot be greater than  $60000$

# **4.3.14 Pay Endpoints**

## **Get Pay Trade History (USER\_DATA)**

pay\_history(*self*, *\*\*kwargs*)

Get Pay Trade History (USER\_DATA)

GET /sapi/v1/pay/transactions

[https://binance-docs.github.io/apidocs/spot/en/#get-pay-trade-history-user\\_data](https://binance-docs.github.io/apidocs/spot/en/#get-pay-trade-history-user_data)

- startTimestamp (int, optional) –
- endTimestamp (int, optional) -
- limit (int, optional) default 100, max 100

• recvWindow (int, optional) – The value cannot be greater than  $60000$ 

# **4.3.15 Portfolio Margin Endpoints**

### **Get Portfolio Margin Account Info (USER\_DATA)**

### portfolio\_margin\_account(*self*, *\*\*kwargs*)

Get Portfolio Margin Account Info (USER\_DATA)

GET /sapi/v1/portfolio/account

[https://binance-docs.github.io/apidocs/spot/en/#get-portfolio-margin-account-info-user\\_data](https://binance-docs.github.io/apidocs/spot/en/#get-portfolio-margin-account-info-user_data)

**Keyword Arguments** recvWindow (int, optional) – The value cannot be greater than 60000

# **4.3.16 Rebate Endpoints**

### **Get Spot Rebate History Records (USER\_DATA)**

### rebate\_spot\_history(*self*, *\*\*kwargs*)

Get Spot Rebate History Records (USER\_DATA)

GET /sapi/v1/rebate/taxQuery

[https://binance-docs.github.io/apidocs/spot/en/#get-spot-rebate-history-records-user\\_data](https://binance-docs.github.io/apidocs/spot/en/#get-spot-rebate-history-records-user_data)

### **Keyword Arguments**

- startTime (int, optional)  $-$
- endTime (int, optional)  $-$
- page (int, optional) default 1
- recvWindow (int, optional) The value cannot be greater than  $60000$

# **4.3.17 Savings Endpoints**

### **Get Flexible Product List (USER\_DATA)**

### savings\_flexible\_products(*self*, *\*\*kwargs*)

Get Flexible Product List (USER\_DATA)

GET /sapi/v1/lending/daily/product/list

[https://binance-docs.github.io/apidocs/spot/en/#get-flexible-product-list-user\\_data](https://binance-docs.github.io/apidocs/spot/en/#get-flexible-product-list-user_data)

- status (str, optional) "ALL", "SUBSCRIBABLE", "UNSUBSCRIBABLE"; default "ALL"
- featured (str, optional) "ALL", "true"; default "ALL"
- current (int, optional) Current query page. Default: 1, Min: 1
- size (int, optional) Default: 50, Max: 100
- recvWindow (int, optional) The value cannot be greater than  $60000$

# **Get Left Daily Purchase Quota of Flexible Product (USER\_DATA)**

savings\_flexible\_user\_left\_quota(*self*, *productId: str*, *\*\*kwargs*)

Get Left Daily Purchase Quota of Flexible Product (USER\_DATA)

GET /sapi/v1/lending/daily/userLeftQuota

[https://binance-docs.github.io/apidocs/spot/en/#get-left-daily-purchase-quota-of-flexible-product-user\\_data](https://binance-docs.github.io/apidocs/spot/en/#get-left-daily-purchase-quota-of-flexible-product-user_data)

**Parameters** productId (str) –

**Keyword Arguments** recvWindow (int, optional) – The value cannot be greater than 60000

# **POST Purchase Flexible Product (USER\_DATA)**

savings\_purchase\_flexible\_product(*self*, *productId: str*, *amount: float*, *\*\*kwargs*)

POST Purchase Flexible Product (USER\_DATA)

POST /sapi/v1/lending/daily/purchase

[https://binance-docs.github.io/apidocs/spot/en/#purchase-flexible-product-user\\_data](https://binance-docs.github.io/apidocs/spot/en/#purchase-flexible-product-user_data)

**Parameters**

- productId  $(str)$  –
- amount  $(fload)$  –

**Keyword Arguments** recvWindow (int, optional) – The value cannot be greater than 60000

# **Get Left Daily Redemption Quota of Flexible Product (USER\_DATA)**

savings\_flexible\_user\_redemption\_quota(*self*, *productId: str*, *type: str*, *\*\*kwargs*)

Get Left Daily Redemption Quota of Flexible Product (USER\_DATA)

GET /sapi/v1/lending/daily/userRedemptionQuota

[https://binance-docs.github.io/apidocs/spot/en/#get-left-daily-redemption-quota-of-flexible-product-user\\_data](https://binance-docs.github.io/apidocs/spot/en/#get-left-daily-redemption-quota-of-flexible-product-user_data)

### **Parameters**

- productId  $(str)$  –
- type  $(str)$  –

**Keyword Arguments recvWindow** (int, optional) – The value cannot be greater than 60000

## **Redeem Flexible Product (USER\_DATA)**

savings\_flexible\_redeem(*self*, *productId: str*, *amount: float*, *type: str*, *\*\*kwargs*)

Redeem Flexible Product (USER\_DATA)

POST /sapi/v1/lending/daily/redeem

[https://binance-docs.github.io/apidocs/spot/en/#redeem-flexible-product-user\\_data](https://binance-docs.github.io/apidocs/spot/en/#redeem-flexible-product-user_data)

## **Parameters**

- productId  $(str)$  –
- amount  $(fload)$  –

• type  $(str)$  –

**Keyword Arguments recvWindow** (int, optional) – The value cannot be greater than 60000

# **Get Flexible Product Position (USER\_DATA)**

### savings\_flexible\_product\_position(*self*, *asset: str*, *\*\*kwargs*)

Get Flexible Product Position (USER\_DATA)

GET /sapi/v1/lending/daily/token/position

[https://binance-docs.github.io/apidocs/spot/en/#get-flexible-product-position-user\\_data](https://binance-docs.github.io/apidocs/spot/en/#get-flexible-product-position-user_data)

**Parameters** asset (str) –

**Keyword Arguments recvWindow** (int, optional) – The value cannot be greater than 60000

## **Get Fixed and Activity Project List(USER\_DATA)**

savings\_project\_list(*self*, *type: str*, *\*\*kwargs*)

Get Fixed and Activity Project List(USER\_DATA)

GET /sapi/v1/lending/project/list

[https://binance-docs.github.io/apidocs/spot/en/#get-fixed-and-activity-project-list-user\\_data](https://binance-docs.github.io/apidocs/spot/en/#get-fixed-and-activity-project-list-user_data)

### **Parameters** type (str) –

### **Keyword Arguments**

- asset  $(str, optional)$  –
- status (str, optional) "ALL", "SUBSCRIBABLE", "UNSUBSCRIBABLE"; default "ALL"
- isSortAsc (bool, optional) default "true"
- sortBy (str, optional) "START\_TIME", "LOT\_SIZE", "INTEREST\_RATE", "DU-RATION"; default "START\_TIME"
- **current** (int, optional) Currently querying page. Start from 1. Default:1
- size (int, optional) Default:10, Max:100
- recvWindow (int, optional) The value cannot be greater than  $60000$

## **Purchase Fixed/Activity Project (USER\_DATA)**

## savings\_purchase\_project(*self*, *projectId: str*, *lot: int*, *\*\*kwargs*)

Purchase Fixed/Activity Project (USER\_DATA)

POST /sapi/v1/lending/customizedFixed/purchase

[https://binance-docs.github.io/apidocs/spot/en/#purchase-fixed-activity-project-user\\_data](https://binance-docs.github.io/apidocs/spot/en/#purchase-fixed-activity-project-user_data)

### **Parameters**

- projectId  $(str)$  –
- lot  $(int)$  –

**Keyword Arguments** recvWindow (int, optional) – The value cannot be greater than 60000

# **Get Fixed/Activity Project Position (USER\_DATA)**

### savings\_project\_position(*self*, *asset: str*, *\*\*kwargs*)

Get Fixed/Activity Project Position (USER\_DATA)

GET /sapi/v1/lending/project/position/list

[https://binance-docs.github.io/apidocs/spot/en/#get-fixed-activity-project-position-user\\_data](https://binance-docs.github.io/apidocs/spot/en/#get-fixed-activity-project-position-user_data)

**Parameters** asset (str) –

**Keyword Arguments**

- projectId  $(str, optional)$  –
- status (str, optional) "HOLDING", "REDEEMED"
- recvWindow (int, optional) The value cannot be greater than  $60000$

# **Lending Account (USER\_DATA)**

### savings\_account(*self*, *\*\*kwargs*)

Lending Account (USER\_DATA)

GET /sapi/v1/lending/union/account

[https://binance-docs.github.io/apidocs/spot/en/#lending-account-user\\_data](https://binance-docs.github.io/apidocs/spot/en/#lending-account-user_data)

**Keyword Arguments** recvWindow (int, optional) – The value cannot be greater than 60000

# **Get Purchase Record (USER\_DATA)**

## savings\_purchase\_record(*self*, *lendingType: str*, *\*\*kwargs*)

Get Purchase Record (USER\_DATA)

GET /sapi/v1/lending/union/purchaseRecord

[https://binance-docs.github.io/apidocs/spot/en/#get-purchase-record-user\\_data](https://binance-docs.github.io/apidocs/spot/en/#get-purchase-record-user_data)

**Parameters lendingType** (str) – "DAILY" for flexible, "ACTIVITY" for activity, "CUS-TOMIZED\_FIXED" for fixed

- asset  $(str, optional)$  –
- startTime (int, optional)  $-$
- endTime  $(int, optional)$  –
- current (int, optional) Currently querying page. Start from 1. Default:1
- size (int, optional) Default:10 Max:100
- recvWindow (int, optional) The value cannot be greater than  $60000$

## **Get Redemption Record (USER\_DATA)**

### savings\_redemption\_record(*self*, *lendingType: str*, *\*\*kwargs*)

Get Redemption Record (USER\_DATA)

GET /sapi/v1/lending/union/redemptionRecord

[https://binance-docs.github.io/apidocs/spot/en/#get-redemption-record-user\\_data](https://binance-docs.github.io/apidocs/spot/en/#get-redemption-record-user_data)

**Parameters lendingType** (str) – "DAILY" for flexible, "ACTIVITY" for activity, "CUS-TOMIZED\_FIXED" for fixed

#### **Keyword Arguments**

- asset  $(str, optional)$  –
- startTime (int, optional)  $-$
- endTime (int, optional)  $-$
- current (int, optional) Currently querying page. Start from 1. Default:1
- size (int, optional) Default:10 Max:100
- recvWindow (int, optional) The value cannot be greater than  $60000$

### **Get Interest History (USER\_DATA)**

### savings\_interest\_history(*self*, *lendingType: str*, *\*\*kwargs*)

Get Interest History (USER\_DATA)

GET /sapi/v1/lending/union/interestHistory

[https://binance-docs.github.io/apidocs/spot/en/#get-interest-history-user\\_data-2](https://binance-docs.github.io/apidocs/spot/en/#get-interest-history-user_data-2)

**Parameters lendingType** (str) – "DAILY" for flexible, "ACTIVITY" for activity, "CUS-TOMIZED\_FIXED" for fixed

### **Keyword Arguments**

- asset (str, optional) –
- startTime  $(int, optional)$  –
- endTime (int, optional)  $-$
- **current** (int, optional) Currently querying page. Start from 1. Default:1
- size (int, optional) Default:10 Max:100
- recvWindow (int, optional) The value cannot be greater than  $60000$

### **Change Fixed/Activity Position to Daily Position(USER\_DATA)**

savings\_change\_position(*self*, *projectId: str*, *lot: int*, *\*\*kwargs*)

Change Fixed/Activity Position to Daily Position(USER\_DATA)

POST /sapi/v1/lending/positionChanged

[https://binance-docs.github.io/apidocs/spot/en/#change-fixed-activity-position-to-daily-position-user\\_data](https://binance-docs.github.io/apidocs/spot/en/#change-fixed-activity-position-to-daily-position-user_data)

#### **Parameters**

• projectId  $(str)$  –

• lot  $(int)$  –

**Keyword Arguments**

- positionId (int, optional) for fixed position
- recvWindow (int, optional) The value cannot be greater than  $60000$

# **4.3.18 Staking Endpoints**

# **Get Staking Product List (USER\_DATA)**

```
staking_product_list(self, product: str, **kwargs)
```
Get Staking Product List (USER\_DATA)

Get available Staking product list.

Weight(IP): 1

GET /sapi/v1/staking/productList

[https://binance-docs.github.io/apidocs/spot/en/#get-staking-product-list-user\\_data](https://binance-docs.github.io/apidocs/spot/en/#get-staking-product-list-user_data)

**Parameters** product (str) –

### **Keyword Arguments**

- asset (str, optional) –
- **current** (int, optional) Currently querying page. Start from 1. Default:1
- size (int, optional) Default:10, Max:100
- recvWindow (int, optional) The value cannot be greater than  $60000$

## **Purchase Staking Product (USER\_DATA)**

staking\_purchase\_product(*self*, *product: str*, *productId: str*, *amount: float*, *\*\*kwargs*) Purchase Staking Product (USER\_DATA)

Weight(IP): 1

POST /sapi/v1/staking/purchase

[https://binance-docs.github.io/apidocs/spot/en/#purchase-staking-product-user\\_data](https://binance-docs.github.io/apidocs/spot/en/#purchase-staking-product-user_data)

### **Parameters**

- product  $(str)$  –
- productId  $(str)$  –
- amount  $(fload)$  –

- renewable (str, optional) true or false, default false. Active if product is *STAKING* or *L\_DEFI*
- recvWindow (int, optional) The value cannot be greater than  $60000$

# **Redeem Staking Product (USER\_DATA)**

## staking\_redeem\_product(*self*, *product: str*, *productId: str*, *\*\*kwargs*)

Redeem Staking Product (USER\_DATA)

Redeem Staking product. Locked staking and Locked DeFI staking belong to early redemption, redeeming in advance will result in loss of interest that you have earned.

Weight(IP): 1

POST /sapi/v1/staking/redeem

[https://binance-docs.github.io/apidocs/spot/en/#redeem-staking-product-user\\_data](https://binance-docs.github.io/apidocs/spot/en/#redeem-staking-product-user_data)

# **Parameters**

- product  $(str)$  –
- productId  $(str)$  –

# **Keyword Arguments**

- positionId (str, optional) Mandatory if product is *STAKING* or *L\_DEFI*
- amount (float, optional) Mandatory if product is *F\_DEFI*
- recvWindow (int, optional) The value cannot be greater than  $60000$

# **Get Staking Product Position (USER\_DATA)**

## staking\_product\_position(*self*, *product: str*, *\*\*kwargs*)

Get Staking Product Position (USER\_DATA)

Weight(IP): 1

GET /sapi/v1/staking/position

[https://binance-docs.github.io/apidocs/spot/en/#get-staking-product-position-user\\_data](https://binance-docs.github.io/apidocs/spot/en/#get-staking-product-position-user_data)

## **Parameters** product (str) –

- productId  $(str, optimal)$  –
- asset  $(str, optional)$  –
- **current** (int, optional) Currently querying the page. Start from 1. Default:1
- size (int, optional) Default:10, Max:100
- recvWindow (int, optional) The value cannot be greater than  $60000$

# **Get Staking History (USER\_DATA)**

### staking\_history(*self*, *product: str*, *txnType: str*, *\*\*kwargs*)

Get Staking History (USER\_DATA)

Weight(IP): 1

GET /sapi/v1/staking/stakingRecord

[https://binance-docs.github.io/apidocs/spot/en/#get-staking-history-user\\_data](https://binance-docs.github.io/apidocs/spot/en/#get-staking-history-user_data)

### **Parameters**

- product  $(str)$  –
- txnType  $(str)$  –

### **Keyword Arguments**

- asset  $(str, optional)$  –
- startTime  $(int, optional)$  –
- endTime  $(int, optional)$  –
- current (int, optional) Currently querying the page. Start from 1. Default:1
- size (int, optional) Default:10, Max:100
- $recvWindow(int, optional) The value cannot be greater than 60000$

# **Set Auto Staking (USER\_DATA)**

staking\_set\_auto\_staking(*self*, *product: str*, *positionId: str*, *renewable: str*, *\*\*kwargs*)

Set Auto Staking (USER\_DATA)

Set auto staking on Locked Staking or Locked DeFi Staking

Weight(IP): 1

POST /sapi/v1/staking/setAutoStaking

[https://binance-docs.github.io/apidocs/spot/en/#set-auto-staking-user\\_data](https://binance-docs.github.io/apidocs/spot/en/#set-auto-staking-user_data)

### **Parameters**

- product  $(str)$  –
- positionId  $(str)$  –
- renewable  $(str)$  –

**Keyword Arguments** recvWindow (int, optional) – The value cannot be greater than 60000
# <span id="page-72-0"></span>**Get Personal Left Quota of Staking Product (USER\_DATA)**

staking\_product\_quota(*self*, *product: str*, *productId: str*, *\*\*kwargs*)

Get Personal Left Quota of Staking Product (USER\_DATA)

Weight(IP): 1

GET /sapi/v1/staking/personalLeftQuota

[https://binance-docs.github.io/apidocs/spot/en/#get-personal-left-quota-of-staking-product-user\\_data](https://binance-docs.github.io/apidocs/spot/en/#get-personal-left-quota-of-staking-product-user_data)

**Parameters**

- product  $(str)$  –
- productId  $(str)$  –

**Keyword Arguments recvWindow** (int, optional) – The value cannot be greater than 60000

# **4.3.19 Sub Account Endpoints**

#### **Create a Virtual Sub-account(For Master Account)**

#### sub\_account\_create(*self*, *subAccountString: str*, *\*\*kwargs*)

Create a Virtual Sub-account(For Master Account) Generate a virtual sub account under the master account

POST /sapi/v1/sub-account/virtualSubAccount

<https://binance-docs.github.io/apidocs/spot/en/#create-a-virtual-sub-account-for-master-account>

**Parameters subAccountString** (str) – Please input a string. We will create a virtual email using that string for you to register

**Keyword Arguments recvWindow** (int, optional) – The value cannot be greater than 60000

# **Query Sub-account List(For Master Account)**

#### sub\_account\_list(*self*, *\*\*kwargs*)

Query Sub-account List(For Master Account) Fetch sub account list.

GET /sapi/v1/sub-account/list

<https://binance-docs.github.io/apidocs/spot/en/#query-sub-account-list-sapi-for-master-account>

- $\bullet$  email (str, optional) Sub-account email
- isFreeze  $(str, optional)$  true or false
- page (int, optional) default 1
- limit (int, optional) default 10, max 200
- recvWindow (int, optional) The value cannot be greater than  $60000$

# <span id="page-73-0"></span>**Query Sub-account Assets(For Master Account)**

#### sub\_account\_assets(*self*, *email: str*, *\*\*kwargs*)

Query Sub-account Assets(For Master Account) Fetch sub-account assets

GET /sapi/v3/sub-account/assets

<https://binance-docs.github.io/apidocs/spot/en/#query-sub-account-assets-sapi-for-master-account>

**Parameters** email (str) –

**Keyword Arguments** recvWindow (int, optional) – The value cannot be greater than 60000

#### **Get Sub-account Deposit Address (For Master Account)**

#### sub\_account\_deposit\_address(*self*, *email: str*, *coin: str*, *\*\*kwargs*)

Get Sub-account Deposit Address (For Master Account) Fetch sub-account deposit address

GET /sapi/v1/capital/deposit/subAddress

<https://binance-docs.github.io/apidocs/spot/en/#get-sub-account-deposit-address-for-master-account>

#### **Parameters**

- email  $(str)$  –
- $coin (str) -$

#### **Keyword Arguments**

- network  $(str, optional)$  –
- recvWindow (int, optional) The value cannot be greater than  $60000$

#### **Get Sub-account Deposit History (For Master Account)**

#### sub\_account\_deposit\_history(*self*, *email: str*, *\*\*kwargs*)

Get Sub-account Deposit History (For Master Account) Fetch sub-account deposit history

GET /sapi/v1/capital/deposit/subHisrec

<https://binance-docs.github.io/apidocs/spot/en/#get-sub-account-deposit-address-for-master-account>

**Parameters** email (str) –

- $coin(str, optional)$  –
- status (int, optional) Default 0 (0:pending, 6: credited but cannot withdraw, 1:success)
- startTime  $(int, optional)$  –
- endTime  $(int, optional)$  –
- limit (int, optional) -
- offset (int, optional) Default:0
- recvWindow (int, optional) The value cannot be greater than  $60000$

# <span id="page-74-0"></span>**Get Sub-account's Status on Margin/Futures(For Master Account)**

# sub\_account\_status(*self*, *\*\*kwargs*)

Get Sub-account's Status on Margin/Futures(For Master Account)

GET /sapi/v1/sub-account/status

<https://binance-docs.github.io/apidocs/spot/en/#get-sub-account-39-s-status-on-margin-futures-for-master-account>

#### **Keyword Arguments**

- email  $(str, optional)$  Sub-account email
- recvWindow (int, optional) The value cannot be greater than  $60000$

# **Enable Margin for Sub-account (For Master Account)**

#### sub\_account\_enable\_margin(*self*, *email: str*, *\*\*kwargs*)

Enable Margin for Sub-account (For Master Account)

POST /sapi/v1/sub-account/margin/enable

<https://binance-docs.github.io/apidocs/spot/en/#enable-margin-for-sub-account-for-master-account>

### **Parameters** email (str) –

**Keyword Arguments recvWindow** (int, optional) – The value cannot be greater than 60000

# **Get Detail on Sub-account's Margin Account (For Master Account)**

### sub\_account\_margin\_account(*self*, *email: str*, *\*\*kwargs*)

Get Detail on Sub-account's Margin Account (For Master Account)

GET /sapi/v1/sub-account/margin/account

<https://binance-docs.github.io/apidocs/spot/en/#get-detail-on-sub-account-39-s-margin-account-for-master-account>

# **Parameters** email (str) –

**Keyword Arguments recvWindow** (int, optional) – The value cannot be greater than 60000

# **Get Summary of Sub-account's Margin Account (For Master Account)**

#### sub\_account\_margin\_account\_summary(*self*, *\*\*kwargs*)

Get Summary of Sub-account's Margin Account (For Master Account)

GET /sapi/v1/sub-account/margin/accountSummary

<https://binance-docs.github.io/apidocs/spot/en/#get-summary-of-sub-account-39-s-margin-account-for-master-account>

**Keyword Arguments recvWindow** (int, optional) – The value cannot be greater than 60000

# <span id="page-75-0"></span>**Enable Futures for Sub-account (For Master Account)**

#### sub\_account\_enable\_futures(*self*, *email: str*, *\*\*kwargs*)

Enable Futures for Sub-account (For Master Account)

POST /sapi/v1/sub-account/futures/enable

<https://binance-docs.github.io/apidocs/spot/en/#enable-futures-for-sub-account-for-master-account>

**Parameters** email (str) –

**Keyword Arguments recvWindow** (int, optional) – The value cannot be greater than 60000

# **Futures Transfer for Sub-accountFor Master Account**

sub\_account\_futures\_transfer(*self*, *email: str*, *asset: str*, *amount: float*, *type: int*, *\*\*kwargs*)

Futures Transfer for Sub-accountFor Master Account

GET /sapi/v1/sub-account/futures/transfer

<https://binance-docs.github.io/apidocs/spot/en/#futures-transfer-for-sub-account-for-master-account>

# **Parameters**

- email  $(str)$  –
- asset  $(str)$  –
- amount  $(float)$  –
- type  $(int)$  –

# **Margin Transfer for Sub-accountFor Master Account)**

# sub\_account\_margin\_transfer(*self*, *email: str*, *asset: str*, *amount: float*, *type: int*, *\*\*kwargs*)

Margin Transfer for Sub-accountFor Master Account)

GET /sapi/v1/sub-account/margin/transfer

<https://binance-docs.github.io/apidocs/spot/en/#margin-transfer-for-sub-account-for-master-account>

#### **Parameters**

- email  $(str)$  –
- asset  $(str)$  –
- amount  $(fload)$  –
- type  $(int)$  –

# <span id="page-76-0"></span>**Transfer to Sub-account of Same MasterFor Sub-account**

sub\_account\_transfer\_to\_sub(*self*, *toEmail: str*, *asset: str*, *amount: float*, *\*\*kwargs*)

Transfer to Sub-account of Same MasterFor Sub-account

POST /sapi/v1/sub-account/transfer/subToSub

<https://binance-docs.github.io/apidocs/spot/en/#transfer-to-sub-account-of-same-master-for-sub-account>

**Parameters**

- toEmail  $(str)$  –
- asset  $(str)$  –
- amount  $(float)$  –

**Keyword Arguments recvWindow** (int, optional) – The value cannot be greater than 60000

# **Transfer to MasterFor Sub-account**

sub\_account\_transfer\_to\_master(*self*, *asset: str*, *amount: float*, *\*\*kwargs*)

Transfer to MasterFor Sub-account

POST /sapi/v1/sub-account/transfer/subToMaster

<https://binance-docs.github.io/apidocs/spot/en/#transfer-to-master-for-sub-account>

#### **Parameters**

- asset  $(str)$  –
- amount  $(float)$  –

**Keyword Arguments recvWindow** (int, optional) – The value cannot be greater than 60000

#### **Sub-account Transfer History (For Sub-account)**

#### sub\_account\_transfer\_sub\_account\_history(*self*, *\*\*kwargs*)

Sub-account Transfer History (For Sub-account)

POST /sapi/v1/sub-account/transfer/subUserHistory

<https://binance-docs.github.io/apidocs/spot/en/#sub-account-transfer-history-for-sub-account>

- asset  $(str, optional) If not sent, result of all assets will be returned$
- type  $(int, optional) 1: transfer in, 2: transfer out$
- startTime (int, optional)  $-$
- endTime  $(int, optional)$  –
- limit (int, optional) Default 500
- recvWindow (int, optional) The value cannot be greater than  $60000$

# <span id="page-77-0"></span>**Query Sub-account Futures Asset Transfer History(For Master Account)**

#### sub\_account\_futures\_asset\_transfer\_history(*self*, *email: str*, *futuresType: int*, *\*\*kwargs*)

Query Sub-account Futures Asset Transfer History(For Master Account)

GET /sapi/v1/sub-account/futures/internalTransfer

<https://binance-docs.github.io/apidocs/spot/en/#query-sub-account-futures-asset-transfer-history-for-master-account>

#### **Parameters**

- email  $(str)$  Sub-account email
- futuresType  $(int) 1$ : USDT-maringed Futues, 2: Coin-margined Futures

#### **Keyword Arguments**

- startTime (int, optional) Default return the history with in 100 days
- endTime (int, optional) Default return the history with in 100 days
- page (int, optional) Default value: 1
- limit (int, optional) Default value: 50, Max value: 500
- recvWindow (int, optional) The value cannot be greater than  $60000$

#### **Query Sub-account Futures Asset Transfer History(For Master Account)**

sub\_account\_futures\_asset\_transfer(*self*, *fromEmail: str*, *toEmail: str*, *futuresType: int*, *asset: str*, *amount: float*, *\*\*kwargs*)

Query Sub-account Futures Asset Transfer History(For Master Account)

POST /sapi/v1/sub-account/futures/internalTransfer

<https://binance-docs.github.io/apidocs/spot/en/#sub-account-futures-asset-transfer-for-master-account>

#### **Parameters**

- fromEmail  $(str)$  Sender email
- toEmail  $(str)$  Recipient email
- futuresType  $(int) 1: USDT$ -maringed Futues, 2: Coin-margined Futures
- asset  $(str)$  –
- amount  $(fload)$  –

**Keyword Arguments recvWindow** (int, optional) – The value cannot be greater than 60000

### **Query Sub-account Spot Assets Summary (For Master Account)**

### sub\_account\_spot\_summary(*self*, *\*\*kwargs*)

Query Sub-account Spot Assets Summary (For Master Account)

GET /sapi/v1/sub-account/spotSummary

<https://binance-docs.github.io/apidocs/spot/en/#query-sub-account-spot-assets-summary-for-master-account>

#### **Keyword Arguments**

• email  $(str, optional) - Sub account email$ 

- <span id="page-78-0"></span>• page  $(int, optional) - Default: 1$
- size (int, optional) Default 10, max 20
- recvWindow (int, optional) The value cannot be greater than  $60000$

#### **Universal Transfer (For Master Account)**

sub\_account\_universal\_transfer(*self*, *fromAccountType: str*, *toAccountType: str*, *asset: str*, *amount: float*, *\*\*kwargs*)

Universal Transfer (For Master Account)

POST /sapi/v1/sub-account/universalTransfer

<https://binance-docs.github.io/apidocs/spot/en/#universal-transfer-for-master-account>

You need to enable "internal transfer" option for the api key which requests this endpoint. Transfer from master account by default if fromEmail is not sent. Transfer to master account by default if toEmail is not sent. Supported transfer scenarios: - Master account SPOT transfer to sub-account SPOT, USDT\_FUTURE, COIN\_FUTURE, MARGIN(Cross), ISOLATED\_MARGIN - Sub-account SPOT, USDT\_FUTURE, COIN\_FUTURE, MAR-GIN(Cross), ISOLATED\_MARGIN transfer to master account SPOT - Transfer between two SPOT sub-accounts

#### **Parameters**

- fromAccountType (str) "SPOT", "USDT\_FUTURE", "COIN\_FUTURE", "MAR-GIN"(Cross), "ISOLATED\_MARGIN"
- toAccountType (str) "SPOT", "USDT\_FUTURE", "COIN\_FUTURE", "MAR-GIN"(Cross), "ISOLATED\_MARGIN"
- asset  $(str)$  –
- amount  $(fload)$  –

#### **Keyword Arguments**

- fromEmail  $(str, optional)$  –
- toEmail  $(str,$  optional) -
- clientTranId  $(str, optional)$  Must be unique
- symbol (str, optional) Only supported under ISOLATED\_MARGIN type
- recvWindow (int, optional) The value cannot be greater than  $60000$

#### **Query Universal Transfer History (For Master Account)**

#### sub\_account\_universal\_transfer\_history(*self*, *\*\*kwargs*)

Query Universal Transfer History (For Master Account)

GET /sapi/v1/sub-account/universalTransfer

<https://binance-docs.github.io/apidocs/spot/en/#query-universal-transfer-history-for-master-account>

fromEmail and toEmail cannot be sent at the same time. Return fromEmail equal master account email by default. Only get the latest history of past 30 days.

- fromEmail  $(str, optional)$  –
- toEmail  $(str, optional)$  –
- <span id="page-79-0"></span>• clientTranId (str, optional) -
- startTime (int, optional)  $-$
- endTime  $(int, optional)$  –
- page  $(int, optional)$  –
- limit (int, optional) Default 10, max 20
- recvWindow (int, optional) The value cannot be greater than 60000

# **Get Detail on Sub-account's Futures Account V2 (For Master Account)**

sub\_account\_futures\_account(*self*, *email: str*, *futuresType: int*, *\*\*kwargs*)

Get Detail on Sub-account's Futures Account V2 (For Master Account)

GET /sapi/v2/sub-account/futures/account

<https://binance-docs.github.io/apidocs/spot/en/#get-detail-on-sub-account-39-s-futures-account-v2-for-master-account>

#### **Parameters**

- email  $(str)$  Sub-account email
- futuresType  $(int) 1$ : USDT-maringed Futues, 2: Coin-margined Futures

**Keyword Arguments** recvWindow (int, optional) – The value cannot be greater than 60000

# **Get Summary of Sub-account's Futures Account V2 (For Master Account)**

# sub\_account\_futures\_account\_summary(*self*, *futuresType: int*, *\*\*kwargs*)

Get Summary of Sub-account's Futures Account V2 (For Master Account)

GET /sapi/v2/sub-account/futures/accountSummary

<https://binance-docs.github.io/apidocs/spot/en/#get-detail-on-sub-account-39-s-futures-account-v2-for-master-account>

**Parameters futuresType** (int) – 1 : USDT-maringed Futues, 2: Coin-margined Futures

# **Keyword Arguments**

- page (int, optional) Default:1
- limit (int, optional) Default 10, max 20
- recvWindow (int, optional) The value cannot be greater than  $60000$

# **Get Futures Position-Risk of Sub-account V2 (For Master Account)**

# sub\_account\_futures\_position\_risk(*self*, *email: str*, *futuresType: str*, *\*\*kwargs*)

Get Futures Position-Risk of Sub-account V2 (For Master Account)

GET /sapi/v2/sub-account/futures/positionRisk

<https://binance-docs.github.io/apidocs/spot/en/#get-futures-position-risk-of-sub-account-v2-for-master-account>

#### **Parameters**

- email  $(str)$  Sub-account email
- futuresType  $(int) 1$ : USDT-maringed Futues, 2: Coin-margined Futures

<span id="page-80-0"></span>**Keyword Arguments recvWindow** (int, optional) – The value cannot be greater than 60000

# **Query Sub-account Spot Asset Transfer History (SAPI For Master Account)**

#### sub\_account\_spot\_transfer\_history(*self*, *\*\*kwargs*)

Query Sub-account Spot Asset Transfer History (SAPI For Master Account)

GET /sapi/v1/sub-account/sub/transfer/history

<https://binance-docs.github.io/apidocs/spot/en/#query-sub-account-spot-asset-transfer-history-for-master-account>

#### **Keyword Arguments**

- fromEmail  $(str, optional)$  –
- toEmail (str, optional) –
- startTime (int, optional) Default return the history with in 100 days
- endTime (int, optional) Default return the history with in 100 days
- page (int, optional) Default value: 1
- limit (int, optional) Default value:  $500$
- recvWindow (int, optional) The value cannot be greater than  $60000$

#### **Enable Leverage Token for Sub-account(For Master Account)**

sub\_account\_enable\_leverage\_token(*self*, *email: str*, *enableBlvt: bool*, *\*\*kwargs*)

Enable Leverage Token for Sub-account(For Master Account) Enable leverage token for sub-account

POST /sapi/v1/sub-account/blvt/enable

<https://binance-docs.github.io/apidocs/spot/en/#enable-leverage-token-for-sub-account-for-master-account>

#### **Parameters**

- email  $(str)$  Sub-account email
- enableBlvt  $(bool)$  Only true for now

**Keyword Arguments recvWindow** (int, optional) – The value cannot be greater than 60000

### **Deposit assets into the managed sub-account (For Investor Master Account)**

#### managed\_sub\_account\_deposit(*self*, *toEmail: str*, *asset: str*, *amount: float*, *\*\*kwargs*)

Deposit assets into the managed sub-accountFor Investor Master Account

POST /sapi/v1/managed-subaccount/deposit

<https://binance-docs.github.io/apidocs/spot/en/#deposit-assets-into-the-managed-sub-account-for-investor-master-account>

#### **Parameters**

- toEmail  $(str)$  Sub-account email
- asset  $(str)$  –
- amount  $(fload)$  –

**Keyword Arguments recvWindow** (int, optional) – The value cannot be greater than 60000

# <span id="page-81-0"></span>**Query managed sub-account asset details (For Investor Master Account)**

#### managed\_sub\_account\_assets(*self*, *email: str*, *\*\*kwargs*)

Query managed sub-account asset detailsFor Investor Master Account

GET /sapi/v1/managed-subaccount/asset

<https://binance-docs.github.io/apidocs/spot/en/#query-managed-sub-account-asset-details-for-investor-master-account>

Parameters email (str) – Sub-account email

**Keyword Arguments** recvWindow (int, optional) – The value cannot be greater than 60000

# **Withdrawl assets from the managed sub-account (For Investor Master Account)**

managed\_sub\_account\_withdraw(*self*, *fromEmail: str*, *asset: str*, *amount: float*, *\*\*kwargs*)

Withdrawl assets from the managed sub-accountFor Investor Master Account

POST /sapi/v1/managed-subaccount/withdraw

<https://binance-docs.github.io/apidocs/spot/en/#withdrawl-assets-from-the-managed-sub-account-for-investor-master-account>

#### **Parameters**

- fromEmail  $(str)$  Sub-account email
- asset  $(str)$  –
- amount  $(float)$  –

**Keyword Arguments**

- transferDate (int, optional) Withdrawals is automatically occur on the transfer date(UTC0).
- now (If a date is not selected, the withdrawal occurs right) –
- recvWindow (int, optional) The value cannot be greater than  $60000$

# **Enable or Disable IP Restriction for a Sub-account API Key (For Master Account)**

sub\_account\_api\_toggle\_ip\_restriction(*self*, *email: str*, *subAccountApiKey: str*, *ipRestrict: bool*, *\*\*kwargs*)

Enable or Disable IP Restriction for a Sub-account API Key (For Master Account)

POST /sapi/v1/sub-account/subAccountApi/ipRestriction

<https://binance-docs.github.io/apidocs/spot/en/#enable-or-disable-ip-restriction-for-a-sub-account-api-key-for-master-account>

# **Parameters**

- email  $(str)$  Sub-account email
- subAccountApiKey  $(str)$  –
- ipRestrict (bool) True or False

**Keyword Arguments** recvWindow (int, optional) –

# <span id="page-82-0"></span>**Add IP List for a Sub-account API Key (For Master Account)**

sub\_account\_api\_add\_ip(*self*, *email: str*, *subAccountApiKey: str*, *ipAddress: str*, *\*\*kwargs*)

Add IP List for a Sub-account API Key (For Master Account)

Before the usage of this endpoint, please ensure POST /sapi/v1/sub-account/subAccountApi/ipRestriction was used to enable the IP restriction.

POST /sapi/v1/sub-account/subAccountApi/ipRestriction/ipList

<https://binance-docs.github.io/apidocs/spot/en/#add-ip-list-for-a-sub-account-api-key-for-master-account>

### **Parameters**

- email  $(str)$  Sub-account email
- subAccountApiKey  $(str)$  –
- **ipAddress**  $(str)$  Can be added in batches, separated by commas

**Keyword Arguments** recvWindow (int, optional) –

# **Get IP Restriction for a Sub-account API Key (For Master Account)**

sub\_account\_api\_get\_ip\_restriction(*self*, *email: str*, *subAccountApiKey: str*, *\*\*kwargs*)

Get IP Restriction for a Sub-account API Key (For Master Account)

GET /sapi/v1/sub-account/subAccountApi/ipRestriction

<https://binance-docs.github.io/apidocs/spot/en/#get-ip-restriction-for-a-sub-account-api-key-for-master-account>

#### **Parameters**

- email  $(str)$  Sub-account email
- subAccountApiKey  $(str)$  –

**Keyword Arguments** recvWindow (int, optional) –

# **Delete IP List for a Sub-account API Key (For Master Account)**

sub\_account\_api\_delete\_ip(*self*, *email: str*, *subAccountApiKey: str*, *ipAddress: str*, *\*\*kwargs*) Delete IP List for a Sub-account API Key (For Master Account)

DELETE /sapi/v1/sub-account/subAccountApi/ipRestriction/ipList

<https://binance-docs.github.io/apidocs/spot/en/#delete-ip-list-for-a-sub-account-api-key-for-master-account>

**Parameters**

- email  $(str)$  Sub-account email
- subAccountApiKey  $(str)$  –
- **ipAddress**  $(str)$  Can be added in batches, separated by commas

**Keyword Arguments** recvWindow (int, optional) –

# <span id="page-83-0"></span>**Query Managed Sub-account Snapshot (For Investor Master Account)**

#### managed\_sub\_account\_get\_snapshot(*self*, *email: str*, *type: str*, *\*\*kwargs*)

Query Managed Sub-account SnapshotFor Investor Master Account

#### GET /sapi/v1/managed-subaccount/accountSnapshot (HMAC SHA256)

<https://binance-docs.github.io/apidocs/spot/en/#query-managed-sub-account-snapshot-for-investor-master-account>

#### **Parameters**

- email  $(str)$  email
- type (str) "SPOT", "MARGIN"cross, "FUTURES"UM

#### **Keyword Arguments**

- startTime  $(int, optional)$  –
- endTime (int, optional)  $-$
- limit (int, optional) min 7, max 30, default 7
- recvWindow (int, optional)  $-$

# **4.3.20 Account / Trade Endpoints**

# **Test New Order (TRADE)**

```
new_order_test(self, symbol: str, side: str, type: str, **kwargs)
```
Test New Order (TRADE)

Test new order creation and signature/recvWindow. Creates and validates a new order but does not send it into the matching engine.

POST /api/v3/order/test

<https://binance-docs.github.io/apidocs/spot/en/#test-new-order-trade>

#### **Parameters**

- symbol  $(str)$  –
- side  $(str)$  –
- type  $(str)$  –

- timeInForce  $(str, optional)$  –
- quantity (float, optional) –
- quoteOrderQty (float, optional) –
- price (float, optional)  $-$
- newClientOrderId  $(str, optional) A$  unique id among open orders. Automatically generated if not sent.
- stopPrice (float, optional) Used with STOP\_LOSS, STOP\_LOSS\_LIMIT, TAKE\_PROFIT, and TAKE\_PROFIT\_LIMIT orders.
- icebergQty (float, optional) Used with LIMIT, STOP\_LOSS\_LIMIT, and TAKE\_PROFIT\_LIMIT to create an iceberg order.
- <span id="page-84-0"></span>• newOrderRespType (str, optional) – Set the response JSON. ACK, RESULT, or FULL; MARKET and LIMIT order types default to FULL, all other orders default to ACK.
- recvWindow (int, optional) The value cannot be greater than  $60000$

#### **New Order (TRADE)**

new\_order(*self*, *symbol: str*, *side: str*, *type: str*, *\*\*kwargs*)

New Order (TRADE)

Post a new order

POST /api/v3/order

<https://binance-docs.github.io/apidocs/spot/en/#new-order-trade>

#### **Parameters**

- symbol  $(str)$  –
- side  $(str)$  –
- type  $(str)$  –

#### **Keyword Arguments**

- timeInForce (str, optional) -
- quantity (float, optional)  $-$
- quoteOrderQty (float, optional) –
- price  $(float, optional)$  –
- newClientOrderId  $(str, optional) A$  unique id among open orders. Automatically generated if not sent.
- stopPrice (float, optional) Used with STOP\_LOSS, STOP\_LOSS\_LIMIT, TAKE\_PROFIT, and TAKE\_PROFIT\_LIMIT orders.
- icebergQty (float, optional) Used with LIMIT, STOP\_LOSS\_LIMIT, and TAKE\_PROFIT\_LIMIT to create an iceberg order.
- newOrderRespType (str, optional) Set the response JSON. ACK, RESULT, or FULL; MARKET and LIMIT order types default to FULL, all other orders default to ACK.
- recvWindow (int, optional) The value cannot be greater than  $60000$

#### **Cancel Order (TRADE)**

cancel\_order(*self*, *symbol: str*, *\*\*kwargs*)

Cancel Order (TRADE)

Cancel an active order.

DELETE /api/v3/order

<https://binance-docs.github.io/apidocs/spot/en/#cancel-order-trade>

**Parameters** symbol (str) –

#### **Keyword Arguments**

• orderId  $(int, *optional*) –$ 

- <span id="page-85-0"></span>• origClientOrderId (str, optional) –
- newClientOrderId (str, optional) -
- recvWindow (int, optional) The value cannot be greater than  $60000$

# **Cancel all Open Orders on a Symbol (TRADE)**

cancel\_open\_orders(*self*, *symbol: str*, *\*\*kwargs*)

Cancel all Open Orders on a Symbol (TRADE)

Cancels all active orders on a symbol. This includes OCO orders.

DELETE api/v3/openOrders

<https://binance-docs.github.io/apidocs/spot/en/#cancel-all-open-orders-on-a-symbol-trade>

**Parameters** symbol (str) –

**Keyword Arguments recvWindow** (int, optional) – The value cannot be greater than 60000

# **Query Order (USER\_DATA)**

get\_order(*self*, *symbol*, *\*\*kwargs*)

Query Order (USER\_DATA)

Check an order's status.

GET /api/v3/order

[https://binance-docs.github.io/apidocs/spot/en/#query-order-user\\_data](https://binance-docs.github.io/apidocs/spot/en/#query-order-user_data)

**Parameters** symbol (str) –

**Keyword Arguments**

- orderId  $(int, optional)$  –
- origClientOrderId (str, optional) –
- recvWindow (int, optional) The value cannot be greater than  $60000$

# **Current Open Orders (USER\_DATA)**

get\_open\_orders(*self*, *symbol=None*, *\*\*kwargs*)

Current Open Orders (USER\_DATA)

Get all open orders on a symbol.

GET /api/v3/openOrders

[https://binance-docs.github.io/apidocs/spot/en/#current-open-orders-user\\_data](https://binance-docs.github.io/apidocs/spot/en/#current-open-orders-user_data)

**Parameters** symbol (str, optional) –

**Keyword Arguments recvWindow** (int, optional) – The value cannot be greater than 60000

# <span id="page-86-0"></span>**All Orders (USER\_DATA)**

get\_orders(*self*, *symbol: str*, *\*\*kwargs*)

All Orders (USER\_DATA)

Get all account orders; active, canceled, or filled.

GET /api/v3/allOrders

[https://binance-docs.github.io/apidocs/spot/en/#all-orders-user\\_data](https://binance-docs.github.io/apidocs/spot/en/#all-orders-user_data)

**Parameters** symbol (str) –

**Keyword Arguments**

- orderId (int, optional) –
- startTime (int, optional)  $-$
- endTime  $(int, optional)$  –
- limit (int, optional) Default 500; max 1000.
- recvWindow (int, optional) The value cannot be greater than  $60000$

#### **New OCO (TRADE)**

new\_oco\_order(*self*, *symbol: str*, *side: str*, *quantity: float*, *price: float*, *stopPrice: float*, *\*\*kwargs*) New OCO (TRADE)

Post a new oco order

POST /api/v3/order/oco

<https://binance-docs.github.io/apidocs/spot/en/#new-oco-trade>

#### **Parameters**

- symbol  $(str)$  –
- side  $(str)$  –
- quantity  $(fload)$  –
- price  $(float)$  –
- stop $Price (float)$  –
- **Keyword Arguments**
	- listClientOrderId (str, optional) A unique Id for the entire orderList
	- limitClientOrderId (str, optional) –
	- limitIcebergQty  $(flost, optional)$  –
	- stopClientOrderId (str, optional) –
	- stopLimitPrice (float, optional) –
	- stopIcebergQty (float, optional) –
	- stopLimitTimeInForce  $(str, optional)$  –
	- newOrderRespType (str, optional) Set the response JSON.
	- recvWindow (int, optional) The value cannot be greater than  $60000$

# <span id="page-87-0"></span>**Cancel OCO (TRADE)**

#### cancel\_oco\_order(*self*, *symbol*, *\*\*kwargs*)

Cancel OCO (TRADE)

Cancel an entire Order List

DELETE /api/v3/orderList

<https://binance-docs.github.io/apidocs/spot/en/#cancel-oco-trade>

**Parameters** symbol (str) –

#### **Keyword Arguments**

- orderListId (int, optional) Either orderListId or listClientOrderId must be provided
- listClientOrderId (str, optional) Either orderListId or listClientOrderId must be provided
- newClientOrderId (str, optional) Used to uniquely identify this cancel. Automatically generated by default.
- recvWindow (int, optional) The value cannot be greater than  $60000$

# **Query OCO (USER\_DATA)**

#### get\_oco\_order(*self*, *\*\*kwargs*)

Query OCO (USER\_DATA)

Retrieves a specific OCO based on provided optional parameters

GET /api/v3/orderList

[https://binance-docs.github.io/apidocs/spot/en/#query-oco-user\\_data](https://binance-docs.github.io/apidocs/spot/en/#query-oco-user_data)

#### **Keyword Arguments**

- orderListId (int, optional) Either orderListId or listClientOrderId must be provided
- origClientOrderId (str, optional) Either orderListId or listClientOrderId must be provided.
- recvWindow (int, optional) The value cannot be greater than  $60000$

# **Query all OCO (USER\_DATA)**

#### get\_oco\_orders(*self*, *\*\*kwargs*)

Query all OCO (USER\_DATA)

Retrieves all OCO based on provided optional parameters

GET /api/v3/allOrderList

[https://binance-docs.github.io/apidocs/spot/en/#query-all-oco-user\\_data](https://binance-docs.github.io/apidocs/spot/en/#query-all-oco-user_data)

- **fromId** (int, optional) If supplied, neither startTime or endTime can be provided
- startTime  $(int, optional)$  –
- endTime  $(int, optional)$  –
- <span id="page-88-0"></span>• **limit** (*int, optional*) – Default Value: 500; Max Value: 1000
- recvWindow (int, optional) The value cannot be greater than  $60000$

#### **Query Open OCO (USER\_DATA)**

get\_oco\_open\_orders(*self*, *\*\*kwargs*)

Query Open OCO (USER\_DATA)

GET /api/v3/openOrderList

[https://binance-docs.github.io/apidocs/spot/en/#query-open-oco-user\\_data](https://binance-docs.github.io/apidocs/spot/en/#query-open-oco-user_data)

**Keyword Arguments recvWindow** (int, optional) – The value cannot be greater than 60000

### **Account Information (USER\_DATA)**

account(*self*, *\*\*kwargs*)

Account Information (USER\_DATA)

Get current account information

GET /api/v3/account

[https://binance-docs.github.io/apidocs/spot/en/#account-information-user\\_data](https://binance-docs.github.io/apidocs/spot/en/#account-information-user_data)

**Keyword Arguments recvWindow** (int, optional) – The value cannot be greater than 60000

# **Account Trade List (USER\_DATA)**

my\_trades(*self*, *symbol: str*, *\*\*kwargs*)

Account Trade List (USER\_DATA)

Get trades for a specific account and symbol.

GET /api/v3/myTrades

[https://binance-docs.github.io/apidocs/spot/en/#account-trade-list-user\\_data](https://binance-docs.github.io/apidocs/spot/en/#account-trade-list-user_data)

**Parameters** symbol (str) –

- fromId (int, optional) TradeId to fetch from. Default gets most recent trades.
- orderId (int, optional) This can only be used in combination with symbol
- startTime  $(int, optional)$  –
- endTime (int, optional)  $-$
- limit (int, optional) Default Value: 500; Max Value: 1000
- recvWindow (int, optional) The value cannot be greater than  $60000$

# <span id="page-89-0"></span>**Query Current Order Count Usage (TRADE)**

#### get\_order\_rate\_limit(*self*, *\*\*kwargs*)

Query Current Order Count Usage (TRADE)

Displays the user's current order count usage for all intervals.

GET /api/v3/rateLimit/order

<https://binance-docs.github.io/apidocs/spot/en/#query-current-order-count-usage-trade>

**Keyword Arguments recvWindow** (int, optional) – The value cannot be greater than 60000

# **4.3.21 Wallet Endpoints**

# **System Status (System)**

#### system\_status(*self* )

System Status (System) Fetch system status. GET /sapi/v1/system/status <https://binance-docs.github.io/apidocs/spot/en/#system-status-sapi-system>

# **All Coins' Information (USER\_DATA)**

#### coin\_info(*self*, *\*\*kwargs*)

All Coins' Information (USER\_DATA) Get information of coins (available for deposit and withdraw) for user.

GET /sapi/v1/capital/config/getall

[https://binance-docs.github.io/apidocs/spot/en/#all-coins-39-information-user\\_data](https://binance-docs.github.io/apidocs/spot/en/#all-coins-39-information-user_data)

**Keyword Arguments recvWindow** (int, optional) – The value cannot be greater than 60000

# **Daily Account Snapshot (USER\_DATA)**

account\_snapshot(*self*, *type: str*, *\*\*kwargs*)

Daily Account Snapshot (USER\_DATA)

GET /sapi/v1/accountSnapshot

[https://binance-docs.github.io/apidocs/spot/en/#daily-account-snapshot-user\\_data](https://binance-docs.github.io/apidocs/spot/en/#daily-account-snapshot-user_data)

Parameteres: type – mandatory/string – "SPOT", "MARGIN", "FUTURES"

Parameters type (str) - "SPOT", "MARGIN", "FUTURES"

- startTime (int, optional)  $-$
- endTime (int, optional)  $-$
- limit (int, optional) min 7, max 30, default 7
- recvWindow (int, optional) The value cannot be greater than  $60000$

#### <span id="page-90-0"></span>**Disable Fast Withdraw Switch (USER\_DATA)**

#### disable\_fast\_withdraw(*self*, *\*\*kwargs*)

Disable Fast Withdraw Switch (USER\_DATA)

POST /sapi/v1/account/disableFastWithdrawSwitch

[https://binance-docs.github.io/apidocs/spot/en/#disable-fast-withdraw-switch-user\\_data](https://binance-docs.github.io/apidocs/spot/en/#disable-fast-withdraw-switch-user_data)

**Keyword Arguments recvWindow** (int, optional) – The value cannot be greater than 60000

#### **Enable Fast Withdraw Switch (USER\_DATA)**

enable\_fast\_withdraw(*self*, *\*\*kwargs*)

Enable Fast Withdraw Switch (USER\_DATA)

POST /sapi/v1/account/enableFastWithdrawSwitch

[https://binance-docs.github.io/apidocs/spot/en/#enable-fast-withdraw-switch-user\\_data](https://binance-docs.github.io/apidocs/spot/en/#enable-fast-withdraw-switch-user_data)

**Keyword Arguments** recvWindow (int, optional) – The value cannot be greater than 60000

#### **Withdraw (USER\_DATA)**

withdraw(*self*, *coin: str*, *amount: float*, *address: str*, *\*\*kwargs*)

Withdraw (USER\_DATA) Submit a withdraw request.

POST /sapi/v1/capital/withdraw/apply

[https://binance-docs.github.io/apidocs/spot/en/#withdraw-user\\_data](https://binance-docs.github.io/apidocs/spot/en/#withdraw-user_data)

#### **Parameters**

- coin  $(str)$  –
- amount  $(fload)$  –
- address  $(str)$  –

- withdrawOrderId (str, optional) Client id for withdraw
- network  $(str, optional)$  –
- addressTag (str, optional) Secondary address identifier for coins like XRP, XMR etc.
- transactionFeeFlag (bool, optional) When making internal transfer, true for returning the fee to the destination account; false for returning the fee back to the departure account. Default false.
- name (str, optional) Description of the address. Space in name should be encoded into %20.
- walletType (int, optional) The wallet type for withdraw0-spot wallet1-funding wallet. Default is spot wallet
- recvWindow (int, optional) The value cannot be greater than  $60000$

# <span id="page-91-0"></span>**Deposit Historysupporting network (USER\_DATA)**

#### deposit\_history(*self*, *\*\*kwargs*)

Deposit Historysupporting network (USER\_DATA) Fetch deposit history.

GET /sapi/v1/capital/deposit/hisrec

[https://binance-docs.github.io/apidocs/spot/en/#deposit-history-supporting-network-user\\_data](https://binance-docs.github.io/apidocs/spot/en/#deposit-history-supporting-network-user_data)

#### **Keyword Arguments**

- $coin(str.$  optional) -
- status (int, optional) Default 0 (0:pending, 6: credited but cannot withdraw, 1:success)
- startTime (int, optional) Default: 90 days from current timestamp
- endTime (int, optional) Default: present timestamp
- offset (int, optional) Default value: 0
- limit (int, optional) Default:1000, Max:1000
- recvWindow (int, optional) The value cannot be greater than  $60000$

# **Withdraw History (supporting network) (USER\_DATA)**

#### withdraw\_history(*self*, *\*\*kwargs*)

Withdraw History (supporting network) (USER\_DATA) Fetch withdraw history.

GET /sapi/v1/capital/withdraw/history

[https://binance-docs.github.io/apidocs/spot/en/#deposit-history-user\\_data](https://binance-docs.github.io/apidocs/spot/en/#deposit-history-user_data)

- $coin(str. optional)$  –
- withdrawOrderId  $(str, optional)$  –
- status (int, optional) Default 0 (0:Email Sent,1:Cancelled, 2:Awaiting Approval, 3:Rejected, 4:Processing, 5:Failure, 6:Completed)
- offset (int, optional) –
- limit (int, optional) Default: 1000, Max: 1000
- startTime (int, optional) Default: 90 days from current timestamp
- endTime (int, optional) Default: present timestamp
- recvWindow (int, optional) The value cannot be greater than  $60000$

# <span id="page-92-0"></span>**Deposit Address (supporting network) (USER\_DATA)**

### deposit\_address(*self*, *coin: str*, *\*\*kwargs*)

Deposit Address (supporting network) (USER\_DATA) Fetch deposit address with network.

GET /sapi/v1/capital/deposit/address

[https://binance-docs.github.io/apidocs/spot/en/#deposit-address-supporting-network-user\\_data](https://binance-docs.github.io/apidocs/spot/en/#deposit-address-supporting-network-user_data)

#### **Keyword Arguments**

- $coin(str.$  optional) -
- network  $(str, optional)$  –
- recvWindow (int, optional) The value cannot be greater than  $60000$

# **Account Status (USER\_DATA)**

#### account\_status(*self*, *\*\*kwargs*)

Account Status (USER\_DATA) Fetch account status detail.

GET /sapi/v1/account/status

[https://binance-docs.github.io/apidocs/spot/en/#account-status-sapi-user\\_data](https://binance-docs.github.io/apidocs/spot/en/#account-status-sapi-user_data)

**Keyword Arguments recvWindow** (int, optional) – The value cannot be greater than 60000

# **Account API Trading Status (USER\_DATA)**

# api\_trading\_status(*self*, *\*\*kwargs*)

Account API Trading Status (USER\_DATA) Fetch account api trading status detail.

GET /sapi/v1/account/apiTradingStatus

[https://binance-docs.github.io/apidocs/spot/en/#account-api-trading-status-sapi-user\\_data](https://binance-docs.github.io/apidocs/spot/en/#account-api-trading-status-sapi-user_data)

**Keyword Arguments recvWindow** (int, optional) – The value cannot be greater than 60000

# **DustLog (USER\_DATA)**

# dust\_log(*self*, *\*\*kwargs*)

DustLog (USER\_DATA) Fetch small amounts of assets exchanged BNB records.

GET /sapi/v1/asset/dribblet

[https://binance-docs.github.io/apidocs/spot/en/#dustlog-sapi-user\\_data](https://binance-docs.github.io/apidocs/spot/en/#dustlog-sapi-user_data)

**Keyword Arguments recvWindow** (int, optional) – The value cannot be greater than 60000

# <span id="page-93-0"></span>**User Universal Transfer**

# user\_universal\_transfer(*self*, *type: str*, *asset: str*, *amount: str*, *\*\*kwargs*)

User Universal Transfer

POST /sapi/v1/asset/transfer

<https://binance-docs.github.io/apidocs/spot/en/#user-universal-transfer>

#### **Parameters**

- type  $(str)$  –
- asset  $(str)$  –
- amount  $(str)$  –

#### **Keyword Arguments**

- fromSymbol (str, optional) Must be sent when type are ISOLATEDMAR-GIN\_MARGIN and ISOLATEDMARGIN\_ISOLATEDMARGIN
- toSymbol (str, optional) Must be sent when type are MAR-GIN\_ISOLATEDMARGIN and ISOLATEDMARGIN\_ISOLATEDMARGIN
- recvWindow (int, optional) The value cannot be greater than  $60000$

# **Query User Universal Transfer History**

#### user\_universal\_transfer\_history(*self*, *type: str*, *\*\*kwargs*)

Query User Universal Transfer History

GET /sapi/v1/asset/transfer

<https://binance-docs.github.io/apidocs/spot/en/#query-user-universal-transfer-history>

**Args:** type (str)

**Keyword Args:** startTime (int, optional) endTime (int, optional) current (int, optional): Default 1 size (int, optional): Default 10, Max 100 fromSymbol (str, optional): Must be sent when type are ISOLATEDMARGIN\_MARGIN and ISOLATEDMARGIN\_ISOLATEDMARGIN toSymbol (str, optional): Must be sent when type are MARGIN\_ISOLATEDMARGIN and ISOLAT-EDMARGIN\_ISOLATEDMARGIN recvWindow (int, optional): The value cannot be greater than 60000

# **Dust Transfer (USER\_DATA)**

#### transfer\_dust(*self*, *asset*, *\*\*kwargs*)

Dust Transfer (USER\_DATA) Convert dust assets to BNB.

POST /sapi/v1/asset/dust

[https://binance-docs.github.io/apidocs/spot/en/#dust-transfer-user\\_data](https://binance-docs.github.io/apidocs/spot/en/#dust-transfer-user_data)

#### **Parameters** asset (str) –

**Keyword Arguments recvWindow** (int, optional) – The value cannot be greater than 60000

# <span id="page-94-0"></span>**Asset Dividend Record (USER\_DATA)**

#### asset\_dividend\_record(*self*, *\*\*kwargs*)

Asset Dividend Record (USER\_DATA) Query asset dividend record.

GET /sapi/v1/asset/assetDividend

[https://binance-docs.github.io/apidocs/spot/en/#asset-dividend-record-user\\_data](https://binance-docs.github.io/apidocs/spot/en/#asset-dividend-record-user_data)

#### **Keyword Arguments**

- asset  $(str, optional)$  –
- startTime (int, optional) –
- endTime  $(int, optional)$  –
- limit (int, optional) Default 20, max 500
- recvWindow (int, optional) The value cannot be greater than  $60000$

#### **Asset Detail (USER\_DATA)**

#### asset\_detail(*self*, *\*\*kwargs*)

Asset Detail (USER\_DATA) Fetch details of assets supported on Binance.

GET /sapi/v1/asset/assetDetail

[https://binance-docs.github.io/apidocs/spot/en/#asset-detail-sapi-user\\_data](https://binance-docs.github.io/apidocs/spot/en/#asset-detail-sapi-user_data)

**Keyword Arguments recvWindow** (int, optional) – The value cannot be greater than 60000

# **Trade Fee (USER\_DATA)**

trade\_fee(*self*, *\*\*kwargs*)

Trade Fee (USER\_DATA) Fetch trade fee, values in percentage.

GET /sapi/v1/asset/tradeFee

[https://binance-docs.github.io/apidocs/spot/en/#trade-fee-sapi-user\\_data](https://binance-docs.github.io/apidocs/spot/en/#trade-fee-sapi-user_data)

#### **Keyword Arguments**

- symbol (str, optional) –
- recvWindow (int, optional) The value cannot be greater than  $60000$

#### **Funding Wallet (USER\_DATA)**

#### funding\_wallet(*self*, *\*\*kwargs*)

Funding Wallet (USER\_DATA)

POST /sapi/v1/asset/get-funding-asset

[https://binance-docs.github.io/apidocs/spot/en/#funding-wallet-user\\_data](https://binance-docs.github.io/apidocs/spot/en/#funding-wallet-user_data)

- asset  $(str, optional)$  –
- needBtcValuation  $(str, optional)$  true or false

• recvWindow (int, optional) – The value cannot be greater than  $60000$ 

# <span id="page-95-0"></span>**API Key Permission (USER\_DATA)**

# api\_key\_permissions(*self*, *\*\*kwargs*)

Get API Key Permission (USER\_DATA)

GET /sapi/v1/account/apiRestrictions

[https://binance-docs.github.io/apidocs/spot/en/#get-api-key-permission-user\\_data](https://binance-docs.github.io/apidocs/spot/en/#get-api-key-permission-user_data)

**Keyword Arguments** recvWindow (int, optional) – The value cannot be greater than 60000

# **Get Assets That Can Be Converted Into BNB (USER\_DATA)**

# bnb\_convertible\_assets(*self*, *\*\*kwargs*)

Get Assets That Can Be Converted Into BNB (USER\_DATA)

POST /sapi/v1/asset/dust-btc

[https://binance-docs.github.io/apidocs/spot/en/#get-assets-that-can-be-converted-into-bnb-user\\_data](https://binance-docs.github.io/apidocs/spot/en/#get-assets-that-can-be-converted-into-bnb-user_data) **Keyword Arguments** recvWindow (int, optional) – The value cannot be greater than 60000

# **4.4 Spot Websocket Streams**

- **4.4.1 Aggregate Trade Streams**
- **4.4.2 Trade Streams**
- **4.4.3 Kline/Candlestick Streams**
- **4.4.4 Individual symbol or all symbols mini ticker**
- **4.4.5 Individual symbol or all symbols ticker**
- **4.4.6 Individual symbol or all book ticker**
- **4.4.7 Partial Book Depth Streams**
- **4.4.8 Diff. Depth Stream**
- **4.4.9 Listen to user data by provided listenkey**

# **CHAPTER**

# **FIVE**

# **INDICES AND TABLES**

- genindex
- modindex
- search

# **INDEX**

# A

account() (*in module binance.spot.trade*), [85](#page-88-0) account\_snapshot() (*in module binance.spot.wallet*), [86](#page-89-0) account\_status() (*in module binance.spot.wallet*), [89](#page-92-0) agg\_trades() (*in module binance.spot.market*), [53](#page-56-0) api\_key\_permissions() (*in module binance.spot.wallet*), [92](#page-95-0) api\_trading\_status() (*in module binance.spot.wallet*), [89](#page-92-0) asset\_detail() (*in module binance.spot.wallet*), [91](#page-94-0) asset\_dividend\_record() (*in module binance.spot.wallet*), [91](#page-94-0) avg\_price() (*in module binance.spot.market*), [54](#page-57-0)

# B

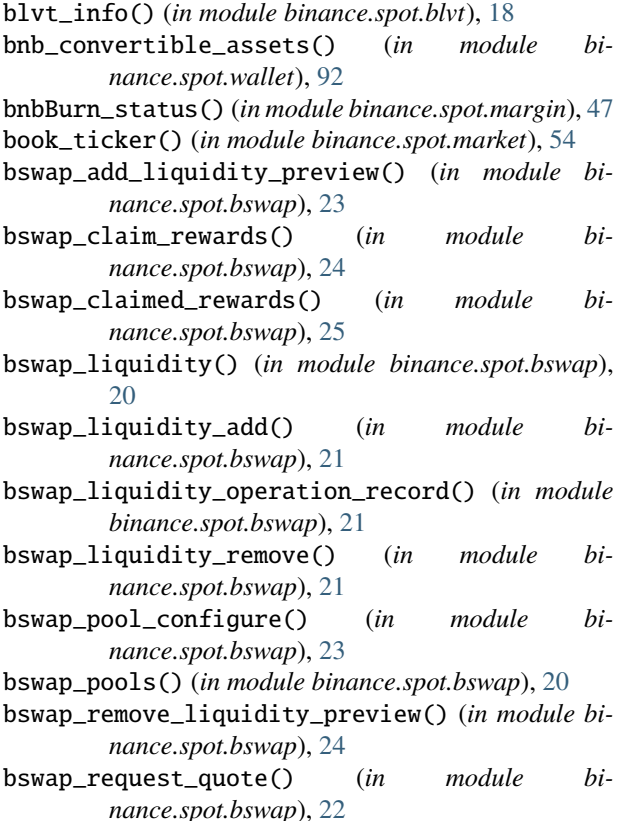

- bswap\_swap() (*in module binance.spot.bswap*), [22](#page-25-0)
- bswap\_swap\_history() (*in module binance.spot.bswap*), [23](#page-26-0) bswap\_unclaimed\_rewards() (*in module bi-*
- *nance.spot.bswap*), [24](#page-27-0)

# C

- c2c\_trade\_history() (*in module binance.spot.c2c*), [25](#page-28-0)
- cancel\_isolated\_margin\_account() (*in module binance.spot.margin*), [50](#page-53-0)
- cancel\_margin\_oco\_order() (*in module binance.spot.margin*), [48](#page-51-0)
- cancel\_margin\_order() (*in module binance.spot.margin*), [39](#page-42-0)
- cancel\_oco\_order() (*in module binance.spot.trade*), [84](#page-87-0)
- cancel\_open\_orders() (*in module binance.spot.trade*), [82](#page-85-0)
- cancel\_order() (*in module binance.spot.trade*), [81](#page-84-0)
- close\_isolated\_margin\_listen\_key() (*in module binance.spot.data\_stream*), [28](#page-31-0)
- close\_listen\_key() (*in module binance.spot.data\_stream*), [26](#page-29-0)
- close\_margin\_listen\_key() (*in module binance.spot.data\_stream*), [27](#page-30-0)
- coin\_info() (*in module binance.spot.wallet*), [86](#page-89-0)
- convert\_trade\_history() (*in module binance.spot.convert*), [25](#page-28-0)

# D

- deposit\_address() (*in module binance.spot.wallet*), [89](#page-92-0) deposit\_history() (*in module binance.spot.wallet*),
- [88](#page-91-0)
- depth() (*in module binance.spot.market*), [52](#page-55-0) disable\_fast\_withdraw() (*in module binance.spot.wallet*), [87](#page-90-0)

```
dust_log() (in module binance.spot.wallet), 89
```
# E

enable\_fast\_withdraw() (*in module bi-*

*nance.spot.wallet*), [87](#page-90-0) enable\_isolated\_margin\_account() (*in module binance.spot.margin*), [50](#page-53-0)

exchange\_info() (*in module binance.spot.market*), [52](#page-55-0)

# F

- fiat\_order\_history() (*in module binance.spot.fiat*), [28](#page-31-0)
- fiat\_payment\_history() (*in module binance.spot.fiat*), [28](#page-31-0)
- funding\_wallet() (*in module binance.spot.wallet*), [91](#page-94-0)
- futures\_loan\_adjust\_collateral() (*in module binance.spot.futures*), [32](#page-35-0)
- futures\_loan\_adjust\_collateral\_history() (*in module binance.spot.futures*), [32](#page-35-0)
- futures\_loan\_borrow() (*in module binance.spot.futures*), [29](#page-32-0)
- futures\_loan\_borrow\_history() (*in module binance.spot.futures*), [30](#page-33-0)
- futures\_loan\_calc\_adjust\_level() (*in module binance.spot.futures*), [31](#page-34-0)
- futures\_loan\_calc\_max\_adjust\_amount() (*in module binance.spot.futures*), [32](#page-35-0)
- futures\_loan\_collateral\_repay() (*in module binance.spot.futures*), [34](#page-37-0)
- futures\_loan\_collateral\_repay\_limit() (*in module binance.spot.futures*), [33](#page-36-0)
- futures\_loan\_collateral\_repay\_quote() (*in module binance.spot.futures*), [33](#page-36-0)
- futures\_loan\_collateral\_repay\_result() (*in module binance.spot.futures*), [34](#page-37-0)
- futures\_loan\_configs() (*in module binance.spot.futures*), [31](#page-34-0)
- futures\_loan\_interest\_history() (*in module binance.spot.futures*), [34](#page-37-0)
- futures\_loan\_liquidation\_history() (*in module binance.spot.futures*), [33](#page-36-0)
- futures\_loan\_repay() (*in module binance.spot.futures*), [30](#page-33-0)
- futures\_loan\_repay\_history() (*in module binance.spot.futures*), [30](#page-33-0)
- futures\_loan\_wallet() (*in module binance.spot.futures*), [31](#page-34-0)
- futures\_transfer() (*in module binance.spot.futures*), [29](#page-32-0)
- futures\_transfer\_history() (*in module binance.spot.futures*), [29](#page-32-0)

# G

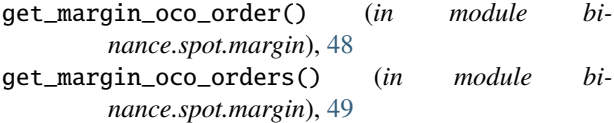

- get\_margin\_open\_oco\_orders() (*in module binance.spot.margin*), [49](#page-52-0)
- get\_oco\_open\_orders() (*in module binance.spot.trade*), [85](#page-88-0)
- get\_oco\_order() (*in module binance.spot.trade*), [84](#page-87-0)
- get\_oco\_orders() (*in module binance.spot.trade*), [84](#page-87-0)
- get\_open\_orders() (*in module binance.spot.trade*), [82](#page-85-0)
- get\_order() (*in module binance.spot.trade*), [82](#page-85-0) get\_order\_rate\_limit() (*in module binance.spot.trade*), [86](#page-89-0)
- get\_orders() (*in module binance.spot.trade*), [83](#page-86-0)
- gift\_card\_create\_code() (*in module binance.spot.gift\_card*), [34](#page-37-0)
- gift\_card\_redeem\_code() (*in module binance.spot.gift\_card*), [35](#page-38-0)
- gift\_card\_rsa\_public\_key() (*in module binance.spot.gift\_card*), [36](#page-39-0)
- gift\_card\_verify\_code() (*in module binance.spot.gift\_card*), [35](#page-38-0)

# H

historical\_trades() (*in module binance.spot.market*), [53](#page-56-0)

# I

- isolated\_margin\_account() (*in module binance.spot.margin*), [45](#page-48-0)
- isolated\_margin\_account\_limit() (*in module binance.spot.margin*), [50](#page-53-0)
- isolated\_margin\_all\_pairs() (*in module binance.spot.margin*), [46](#page-49-0)
- isolated\_margin\_fee() (*in module binance.spot.margin*), [51](#page-54-0)
- isolated\_margin\_pair() (*in module binance.spot.margin*), [46](#page-49-0)
- isolated\_margin\_tier() (*in module binance.spot.margin*), [51](#page-54-0)
- isolated\_margin\_transfer() (*in module binance.spot.margin*), [45](#page-48-0)
- isolated\_margin\_transfer\_history() (*in module binance.spot.margin*), [45](#page-48-0)

# K

klines() (*in module binance.spot.market*), [53](#page-56-0)

# L

loan\_history() (*in module binance.spot.loan*), [36](#page-39-0)

# M

managed\_sub\_account\_assets() (*in module binance.spot.sub\_account*), [78](#page-81-0)

managed\_sub\_account\_deposit() (*in module binance.spot.sub\_account*), [77](#page-80-0)

managed\_sub\_account\_get\_snapshot() (*in module binance.spot.sub\_account*), [80](#page-83-0) managed\_sub\_account\_withdraw() (*in module binance.spot.sub\_account*), [78](#page-81-0) margin\_account() (*in module binance.spot.margin*), [42](#page-45-0) margin\_all\_assets() (*in module binance.spot.margin*), [38](#page-41-0) margin\_all\_orders() (*in module binance.spot.margin*), [43](#page-46-0) margin\_all\_pairs() (*in module binance.spot.margin*), [38](#page-41-0) margin\_asset() (*in module binance.spot.margin*), [38](#page-41-0) margin\_borrow() (*in module binance.spot.margin*), [37](#page-40-0) margin\_fee() (*in module binance.spot.margin*), [50](#page-53-0) margin\_force\_liquidation\_record() (*in module binance.spot.margin*), [42](#page-45-0) margin\_interest\_history() (*in module binance.spot.margin*), [41](#page-44-0) margin\_interest\_rate\_history() (*in module binance.spot.margin*), [47](#page-50-0) margin\_load\_record() (*in module binance.spot.margin*), [40](#page-43-0) margin\_max\_borrowable() (*in module binance.spot.margin*), [44](#page-47-0) margin\_max\_transferable() (*in module binance.spot.margin*), [44](#page-47-0) margin\_my\_trades() (*in module binance.spot.margin*), [44](#page-47-0) margin\_open\_orders() (*in module binance.spot.margin*), [43](#page-46-0) margin\_open\_orders\_cancellation() (*in module binance.spot.margin*), [43](#page-46-0) margin\_order() (*in module binance.spot.margin*), [42](#page-45-0) margin\_order\_usage() (*in module binance.spot.margin*), [51](#page-54-0) margin\_pair() (*in module binance.spot.margin*), [38](#page-41-0) margin\_pair\_index() (*in module binance.spot.margin*), [38](#page-41-0) margin\_repay() (*in module binance.spot.margin*), [37](#page-40-0) margin\_repay\_record() (*in module binance.spot.margin*), [41](#page-44-0) margin\_transfer() (*in module binance.spot.margin*), [36](#page-39-0) margin\_transfer\_history() (*in module binance.spot.margin*), [40](#page-43-0) mining\_account\_earning() (*in module binance.spot.mining*), [59](#page-62-0) mining\_account\_list() (*in module binance.spot.mining*), [57](#page-60-0) mining\_algo\_list() (*in module binance.spot.mining*), [55](#page-58-0) mining\_bonus\_list() (*in module binance.spot.mining*), [56](#page-59-0) mining\_coin\_list() (*in module binance.spot.mining*),

[55](#page-58-0)

- mining\_earnings\_list() (*in module binance.spot.mining*), [56](#page-59-0)
- mining\_hashrate\_resale\_cancellation() (*in module binance.spot.mining*), [58](#page-61-0)
- mining\_hashrate\_resale\_details() (*in module binance.spot.mining*), [58](#page-61-0)
- mining\_hashrate\_resale\_list() (*in module binance.spot.mining*), [58](#page-61-0)
- mining\_hashrate\_resale\_request() (*in module binance.spot.mining*), [57](#page-60-0)
- mining\_statistics\_list() (*in module binance.spot.mining*), [57](#page-60-0)
- mining\_worker() (*in module binance.spot.mining*), [55](#page-58-0)
- mining\_worker\_list() (*in module binance.spot.mining*), [55](#page-58-0)
- my\_trades() (*in module binance.spot.trade*), [85](#page-88-0)

# N

- new\_isolated\_margin\_listen\_key() (*in module binance.spot.data\_stream*), [27](#page-30-0) new\_listen\_key() (*in module binance.spot.data\_stream*), [26](#page-29-0) new\_margin\_listen\_key() (*in module binance.spot.data\_stream*), [26](#page-29-0) new\_margin\_oco\_order() (*in module binance.spot.margin*), [47](#page-50-0)
- new\_margin\_order() (*in module binance.spot.margin*), [39](#page-42-0)
- new\_oco\_order() (*in module binance.spot.trade*), [83](#page-86-0)
- new\_order() (*in module binance.spot.trade*), [81](#page-84-0)
- new\_order\_test() (*in module binance.spot.trade*), [80](#page-83-0) nft\_asset() (*in module binance.spot.nft*), [60](#page-63-0)
- nft\_deposit\_history() (*in module binance.spot.nft*), [59](#page-62-0)
- nft\_transaction\_history() (*in module binance.spot.nft*), [59](#page-62-0)
- nft\_withdraw\_history() (*in module binance.spot.nft*), [60](#page-63-0)

# P

pay\_history() (*in module binance.spot.pay*), [60](#page-63-0) ping() (*in module binance.spot.market*), [52](#page-55-0) portfolio\_margin\_account() (*in module binance.spot.portfolio\_margin*), [61](#page-64-0)

# R

- rebate\_spot\_history() (*in module binance.spot.rebate*), [61](#page-64-0)
- redeem\_blvt() (*in module binance.spot.blvt*), [19](#page-22-0)
- redemption\_record() (*in module binance.spot.blvt*), [20](#page-23-0)
- renew\_isolated\_margin\_listen\_key() (*in module binance.spot.data\_stream*), [27](#page-30-0)
- renew\_listen\_key() (*in module binance.spot.data\_stream*), [26](#page-29-0)
- renew\_margin\_listen\_key() (*in module binance.spot.data\_stream*), [27](#page-30-0)

# S

- savings\_account() (*in module binance.spot.savings*), [64](#page-67-0)
- savings\_change\_position() (*in module binance.spot.savings*), [65](#page-68-0)
- savings\_flexible\_product\_position() (*in module binance.spot.savings*), [63](#page-66-0)
- savings\_flexible\_products() (*in module binance.spot.savings*), [61](#page-64-0)
- savings\_flexible\_redeem() (*in module binance.spot.savings*), [62](#page-65-0)
- savings\_flexible\_user\_left\_quota() (*in module binance.spot.savings*), [62](#page-65-0)
- savings\_flexible\_user\_redemption\_quota() (*in module binance.spot.savings*), [62](#page-65-0)
- savings\_interest\_history() (*in module binance.spot.savings*), [65](#page-68-0)
- savings\_project\_list() (*in module binance.spot.savings*), [63](#page-66-0)
- savings\_project\_position() (*in module binance.spot.savings*), [64](#page-67-0)
- savings\_purchase\_flexible\_product() (*in module binance.spot.savings*), [62](#page-65-0)
- savings\_purchase\_project() (*in module binance.spot.savings*), [63](#page-66-0)
- savings\_purchase\_record() (*in module binance.spot.savings*), [64](#page-67-0)
- savings\_redemption\_record() (*in module binance.spot.savings*), [65](#page-68-0)
- staking\_history() (*in module binance.spot.staking*), [68](#page-71-0)
- staking\_product\_list() (*in module binance.spot.staking*), [66](#page-69-0)
- staking\_product\_position() (*in module binance.spot.staking*), [67](#page-70-0)
- staking\_product\_quota() (*in module binance.spot.staking*), [69](#page-72-0)
- staking\_purchase\_product() (*in module binance.spot.staking*), [66](#page-69-0)
- staking\_redeem\_product() (*in module binance.spot.staking*), [67](#page-70-0)
- staking\_set\_auto\_staking() (*in module binance.spot.staking*), [68](#page-71-0)
- sub\_account\_api\_add\_ip() (*in module binance.spot.sub\_account*), [79](#page-82-0)
- sub\_account\_api\_delete\_ip() (*in module binance.spot.sub\_account*), [79](#page-82-0)
- sub\_account\_api\_get\_ip\_restriction() (*in module binance.spot.sub\_account*), [79](#page-82-0)
- sub\_account\_api\_toggle\_ip\_restriction() (*in module binance.spot.sub\_account*), [78](#page-81-0)
- sub\_account\_assets() (*in module binance.spot.sub\_account*), [70](#page-73-0)
- sub\_account\_create() (*in module binance.spot.sub\_account*), [69](#page-72-0)
- sub\_account\_deposit\_address() (*in module binance.spot.sub\_account*), [70](#page-73-0)
- sub\_account\_deposit\_history() (*in module binance.spot.sub\_account*), [70](#page-73-0)
- sub\_account\_enable\_futures() (*in module binance.spot.sub\_account*), [72](#page-75-0)
- sub\_account\_enable\_leverage\_token() (*in module binance.spot.sub\_account*), [77](#page-80-0)
- sub\_account\_enable\_margin() (*in module binance.spot.sub\_account*), [71](#page-74-0)
- sub\_account\_futures\_account() (*in module binance.spot.sub\_account*), [76](#page-79-0)
- sub\_account\_futures\_account\_summary() (*in module binance.spot.sub\_account*), [76](#page-79-0)
- sub\_account\_futures\_asset\_transfer() (*in module binance.spot.sub\_account*), [74](#page-77-0)
- sub\_account\_futures\_asset\_transfer\_history() (*in module binance.spot.sub\_account*), [74](#page-77-0)
- sub\_account\_futures\_position\_risk() (*in module binance.spot.sub\_account*), [76](#page-79-0)
- sub\_account\_futures\_transfer() (*in module binance.spot.sub\_account*), [72](#page-75-0)
- sub\_account\_list() (*in module binance.spot.sub\_account*), [69](#page-72-0)
- sub\_account\_margin\_account() (*in module binance.spot.sub\_account*), [71](#page-74-0)
- sub\_account\_margin\_account\_summary() (*in module binance.spot.sub\_account*), [71](#page-74-0)
- sub\_account\_margin\_transfer() (*in module binance.spot.sub\_account*), [72](#page-75-0)
- sub\_account\_spot\_summary() (*in module binance.spot.sub\_account*), [74](#page-77-0)
- sub\_account\_spot\_transfer\_history() (*in module binance.spot.sub\_account*), [77](#page-80-0)
- sub\_account\_status() (*in module binance.spot.sub\_account*), [71](#page-74-0)
- sub\_account\_transfer\_sub\_account\_history() (*in module binance.spot.sub\_account*), [73](#page-76-0)
- sub\_account\_transfer\_to\_master() (*in module binance.spot.sub\_account*), [73](#page-76-0)
- sub\_account\_transfer\_to\_sub() (*in module binance.spot.sub\_account*), [73](#page-76-0)
- sub\_account\_universal\_transfer() (*in module binance.spot.sub\_account*), [75](#page-78-0)
- sub\_account\_universal\_transfer\_history() (*in module binance.spot.sub\_account*), [75](#page-78-0)

subscribe\_blvt() (*in module binance.spot.blvt*), [19](#page-22-0)

subscription\_record() (*in module bi-*

*nance.spot.blvt*), [19](#page-22-0) system\_status() (*in module binance.spot.wallet*), [86](#page-89-0)

# T

ticker\_24hr() (*in module binance.spot.market*), [54](#page-57-0) ticker\_price() (*in module binance.spot.market*), [54](#page-57-0) time() (*in module binance.spot.market*), [52](#page-55-0) toggle\_bnbBurn() (*in module binance.spot.margin*), [46](#page-49-0) trade\_fee() (*in module binance.spot.wallet*), [91](#page-94-0) trades() (*in module binance.spot.market*), [52](#page-55-0) transfer\_dust() (*in module binance.spot.wallet*), [90](#page-93-0)

# U

user\_limit\_info() (*in module binance.spot.blvt*), [20](#page-23-0) user\_universal\_transfer() (*in module binance.spot.wallet*), [90](#page-93-0) user\_universal\_transfer\_history() (*in module binance.spot.wallet*), [90](#page-93-0)

# W

withdraw() (*in module binance.spot.wallet*), [87](#page-90-0) withdraw\_history() (*in module binance.spot.wallet*), [88](#page-91-0)